# **INSTITUTO SALVADOREÑO DEL SEGURO SOCIAL**

# **MANUAL DE NORMAS Y PROCEDIMIENTOS GESTIONAR PAGOS**

**UNIDAD FINANCIERA INSTITUCIONAL**

**Diciembre 2020**

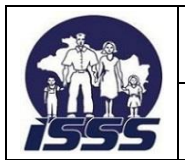

DEPENDENCIA: UNIDAD FINANCIERA INSTITUCIONAL

# **CONTENIDO**

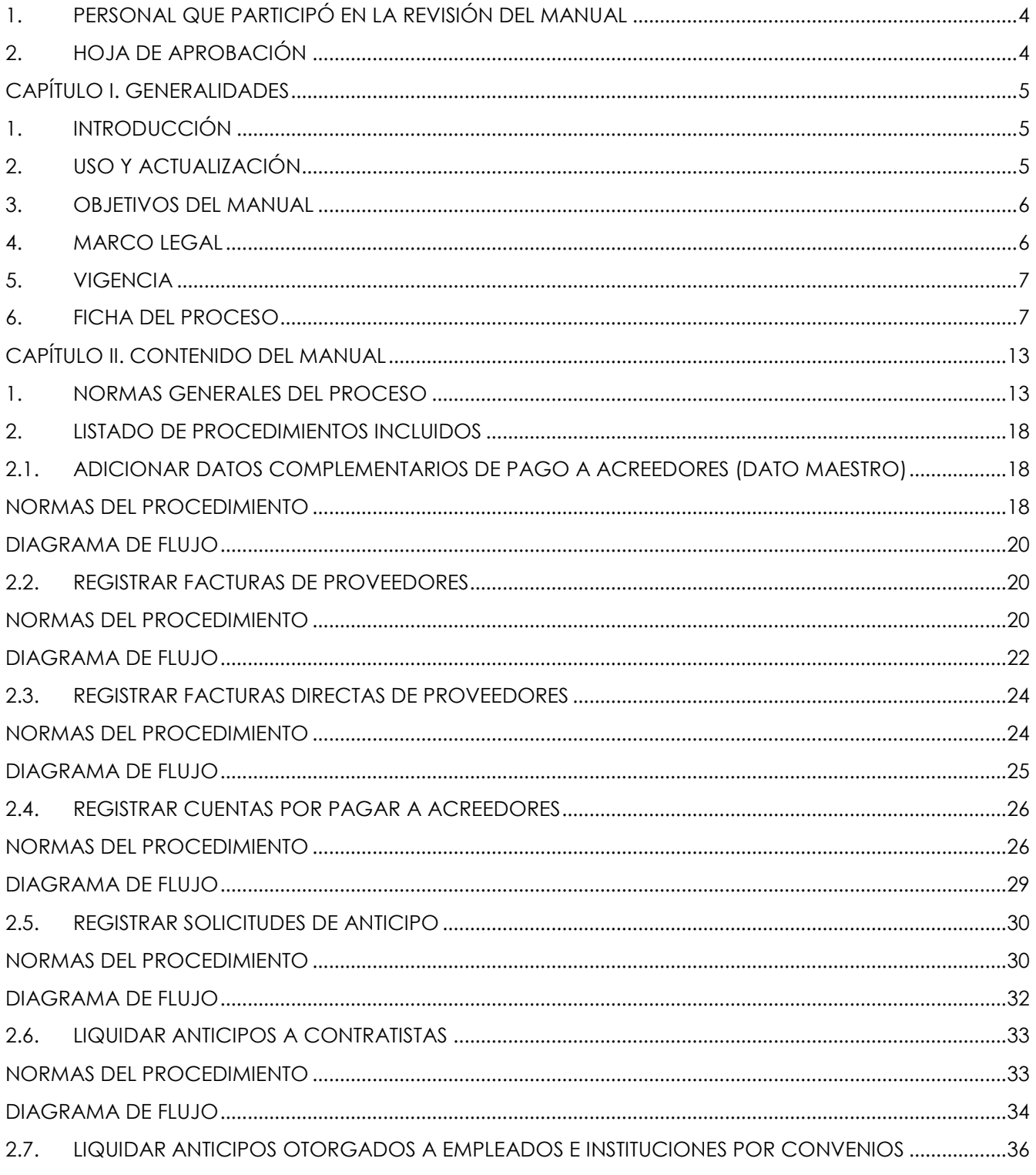

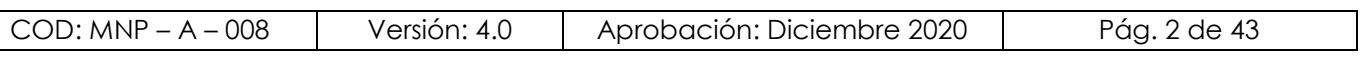

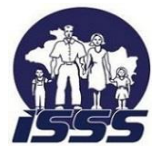

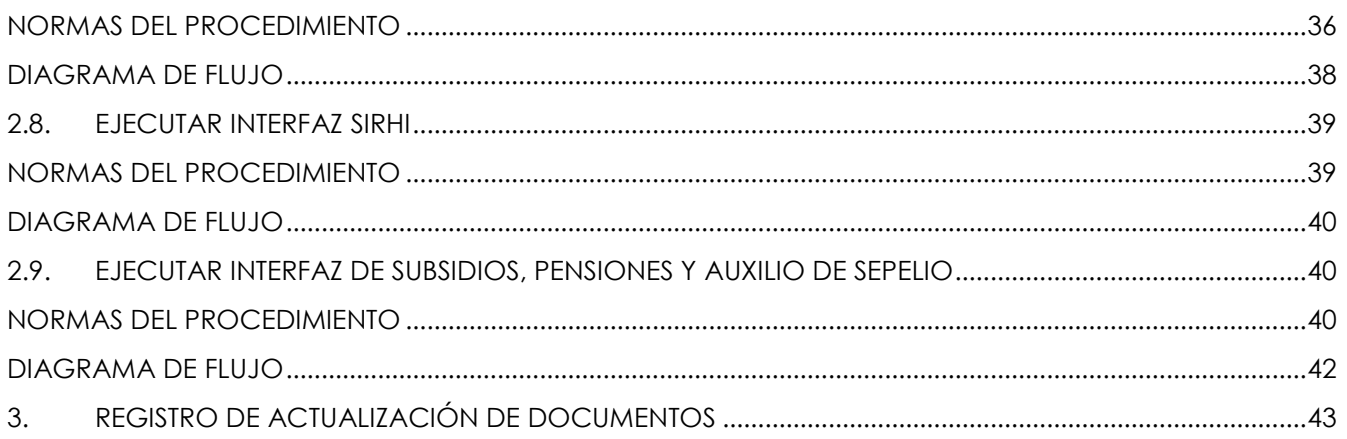

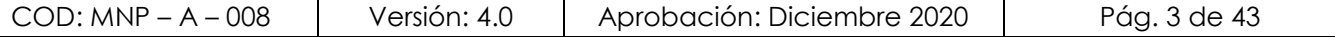

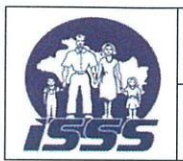

 $\left( \quad \right)$ 

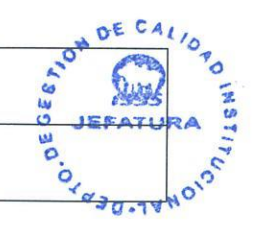

# <span id="page-3-0"></span>**1. PERSONAL QUE PARTICIPÓ EN LA REVISIÓN DEL MANUAL**

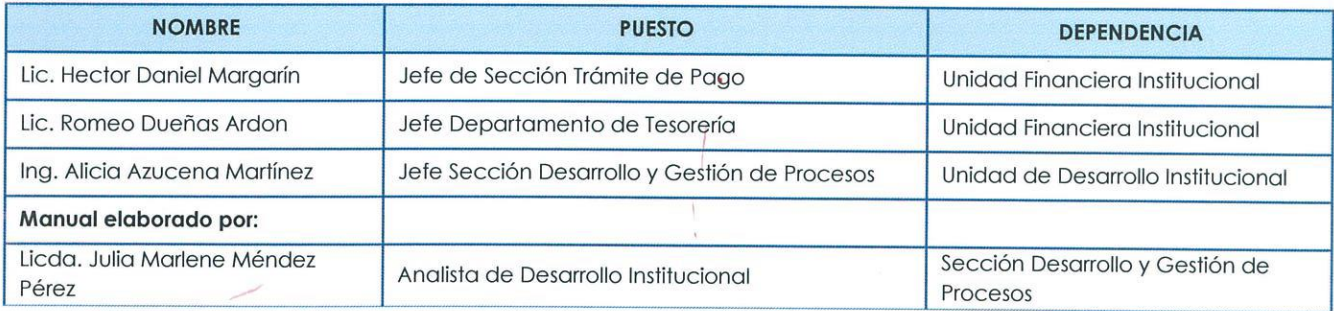

# <span id="page-3-1"></span>**2. HOJA DE APROBACIÓN**

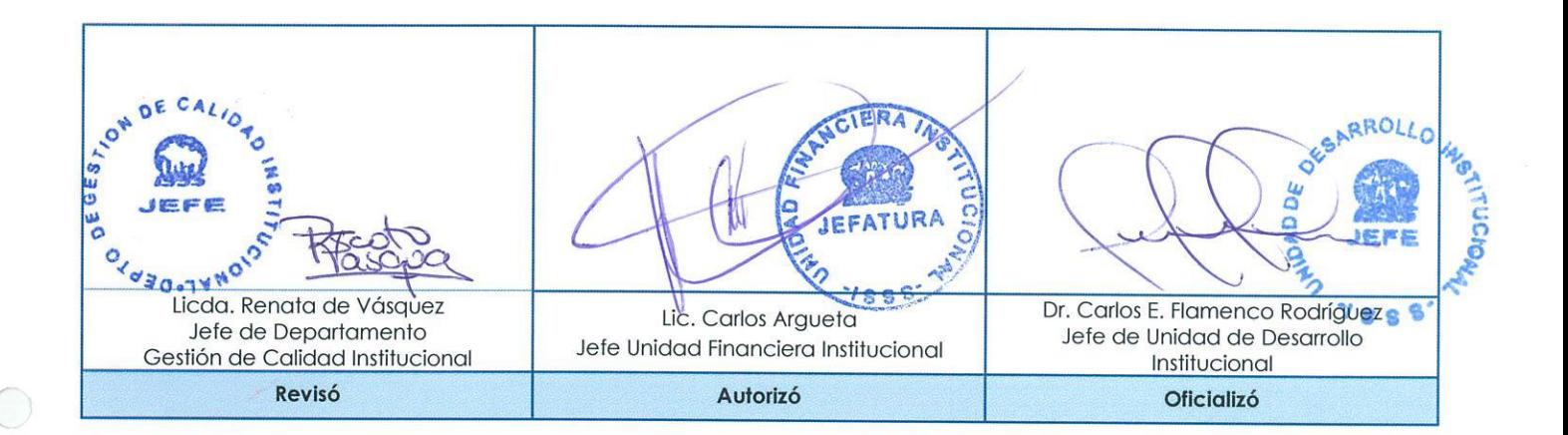

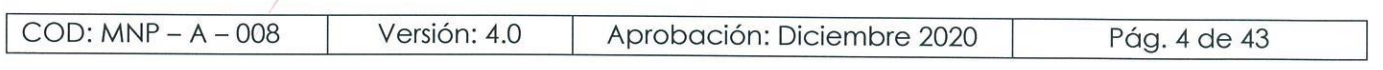

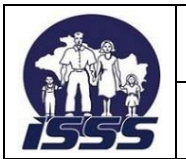

**DEPENDENCIA: UNIDAD FINANCIERA INSTITUCIONAL**

# <span id="page-4-0"></span>**CAPÍTULO I. GENERALIDADES**

# <span id="page-4-1"></span>**1. INTRODUCCIÓN**

En cumplimiento a las Normas Técnicas de Control Interno Específicas del ISSS; así como para lograr la mayor eficiencia en las complejas operaciones del ISSS, es preciso establecer normas y procedimientos, los cuáles sean cumplidos por los responsables de su ejecución con la mayor fidelidad en todo momento.

Éste ha sido diseñado para ser un documento dinámico y como tal, deberá ser revisado para su actualización. Las revisiones y actualizaciones podrán ser hechas a iniciativa de los funcionarios del Instituto y deberán siempre conservar o mejorar la calidad, el control y la eficiencia de los procedimientos.

Debido a que este documento será el patrón bajo el cual operarán las dependencias del Instituto y contra el cual serán medidas en su eficiencia por las auditorías que se realicen, las revisiones y enmiendas del mismo serán permitidas solamente con la aprobación del Departamento de Gestión de Calidad Institucional.

Todos los cambios o adiciones que se aprueben serán parte integrante del documento y deberán ser incorporados a éste en los mismos formatos del original. El Instituto tendrá así un documento completo y permanentemente actualizado que servirá como base para sus operaciones.

# <span id="page-4-2"></span>**2. USO Y ACTUALIZACIÓN**

- a) Las jefaturas deberán mantener en buenas condiciones y poner a disposición del personal un ejemplar del documento para consulta y análisis del trabajo.
- b) El personal de nuevo ingreso deberá estudiar el documento como parte de su inducción y adiestramiento en el trabajo.
- c) Las jefaturas del Instituto podrán proponer revisiones y enmiendas, conservando o mejorando la calidad, el control y la eficiencia de los procesos.
- d) Posterior a las actualizaciones del documento, podrán realizarse revisiones y enmiendas del mismo, con la aprobación del Departamento Gestión de Calidad Institucional, solamente una vez al año o si hubiere cambios que lo ameriten, lo cual se deberá registrar en la hoja de actualizaciones incluida en este documento.

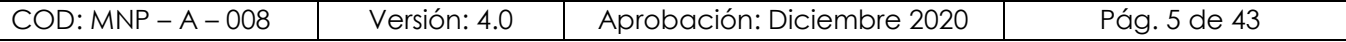

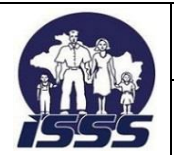

#### **DEPENDENCIA: UNIDAD FINANCIERA INSTITUCIONAL**

- e) El Departamento de Gestión de Calidad Institucional será el responsable de enviar los documentos oficializados al usuario a través del medio que se estime conveniente y será publicado en la página web institucional.
- f) El Departamento de Gestión de Calidad Institucional será el responsable de enviar los documentos oficializados al usuario a través del medio que se estime conveniente y será publicado en la página web institucional.

# <span id="page-5-0"></span>**3. OBJETIVOS DEL MANUAL**

El manual ha sido diseñado para lograr los objetivos siguientes:

- Servir de guía para la capacitación y orientación del personal involucrado en el desarrollo de los diferentes procedimientos del Instituto, brindando los lineamientos específicos para mantener una administración adecuada de los servicios prestados.
- Lograr la mayor eficiencia, calidad y control en las complejas operaciones del Instituto, ahorrando tiempo y esfuerzo en la ejecución del trabajo, al evitar la duplicidad de funciones dentro de los procesos.

# <span id="page-5-1"></span>**4. MARCO LEGAL**

Para la elaboración de este Instructivo se ha considerado el marco legal vigente en la Institución, el cual se detalla a continuación:

- **LEY Y REGLAMENTO DEL SEGURO SOCIAL**
- **LEY Y REGLAMENTO AFI**
- **LEY DE ADQUISICIONES Y CONTRATACIONES DE LA ADMINISTRACIÓN PÚBLICA**
- **LEY DE LA CORTE DE CUENTAS DE LA REPÚBLICA**
- **LEY DE PROCEDIMIENTOS ADMINISTRATIVOS**
- **NORMAS TÉCNICAS DE CONTROL INTERNO ESPECÍFICAS PARA EL ISSS MAYO 2014**

### **CAPÍTULO III NORMAS RELATIVAS A LAS ACTIVIDADES DE CONTROL**

- Definición de Políticas y Procedimientos sobre Diseño y Uso de Documentos y Registros Art. 48, 49
- **CAPÍTULO V NORMAS RELATIVAS AL MONITOREO**
	- Monitoreo Sobre la Marcha Art. 84
- **NORMATIVA DE OPERACIÓN DE FONDOS CIRCULANTES Y CAJAS CHICAS**

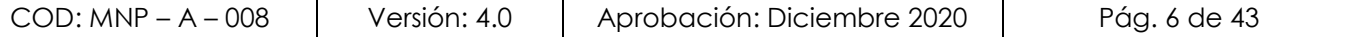

**DEPENDENCIA: UNIDAD FINANCIERA INSTITUCIONAL**

- **MANUAL TÉCNICO DEL SISTEMA DE ADMINISTRACIÓN FINANCIERA INTEGRADO**
- **MANUAL DE PROCESOS PARA LA EJECUCIÓN PRESUPUESTARIA**
- **MANUAL DE NORMAS Y PROCEDIMIENTOS OFICINA DE GESTIÓN DOCUMENTAL Y ARCHIVOS**
- **INSTRUCTIVO DE FUNCIONAMIENTO DE COMPRAS POR LIBRE GESTIÓN**
- **CONTRATO COLECTIVO DE TRABAJO**
- **MINISTERIO DE HACIENDA**
	- Decreto Nº 362, Instructivo Nº 5.063, emitido en julio de 1998.
- **DISPOSICIONES ESPECÍFICAS DE PRESUPUESTO APLICABLES AL ISSS**
- **DISPOSICIONES ADMINISTRATIVAS Y OTRAS REGULACIONES EMITIDAS POR LA DIRECCIÓN GENERAL**
- **CIRCULARES Y PROCEDIMIENTOS ESPECÍFICOS.**

# <span id="page-6-0"></span>**5. VIGENCIA**

El presente Manual de Normas y Procedimientos **"Gestionar Pagos¨** entrará en vigencia a partir de la fecha de su divulgación y sustituye a todos los documentos afines que han sido elaborados previamente.

# <span id="page-6-1"></span>**6. FICHA DEL PROCESO**

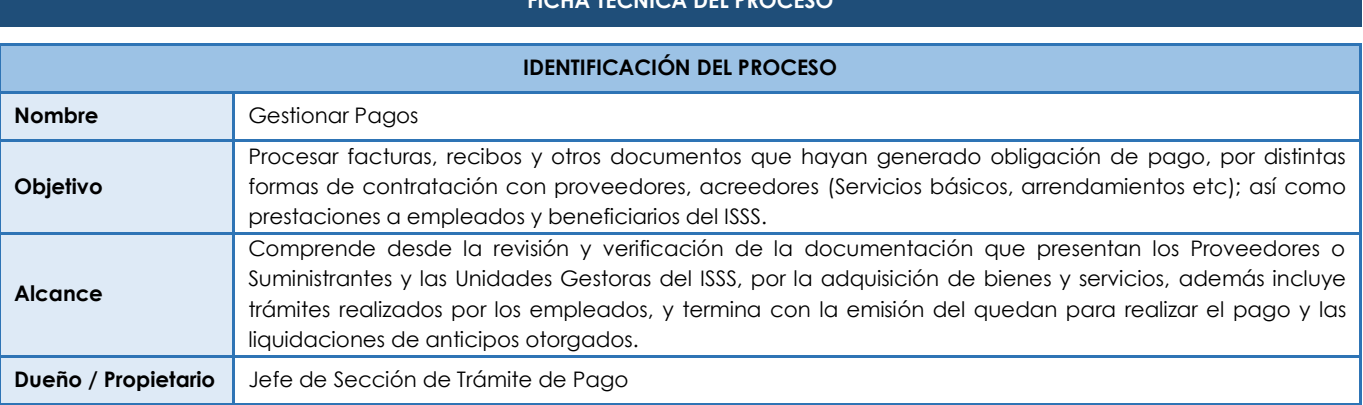

**FICHA TÉCNICA DEL PROCESO**

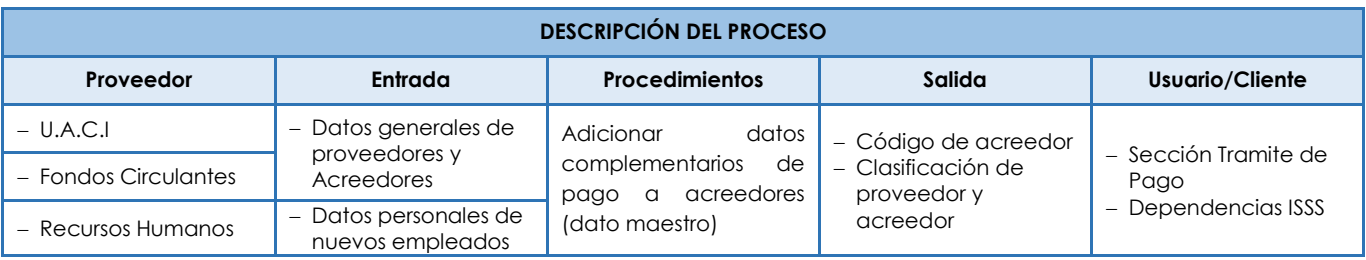

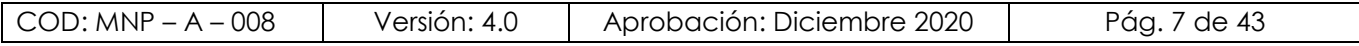

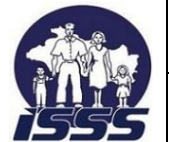

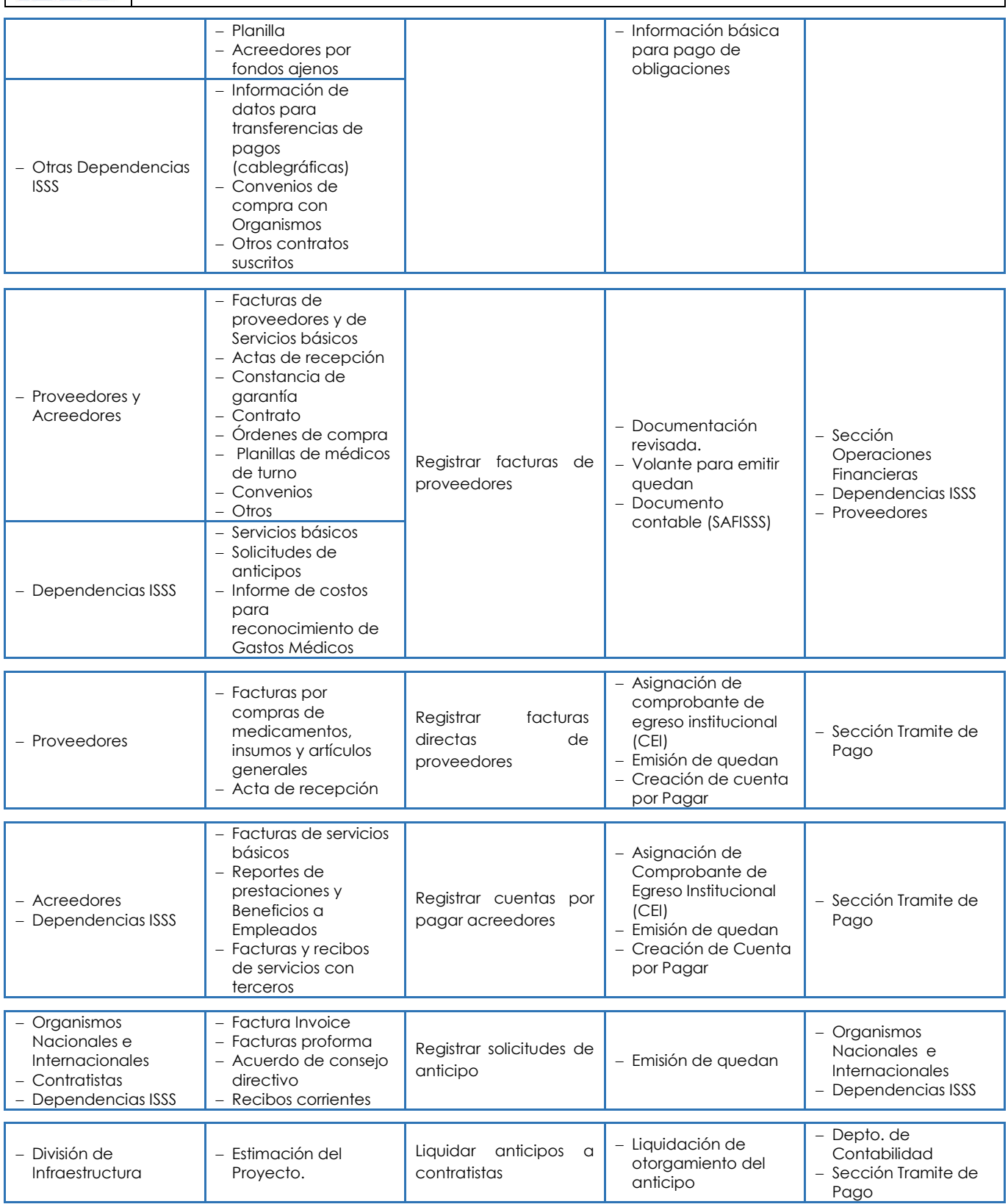

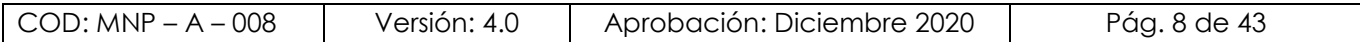

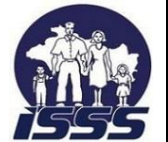

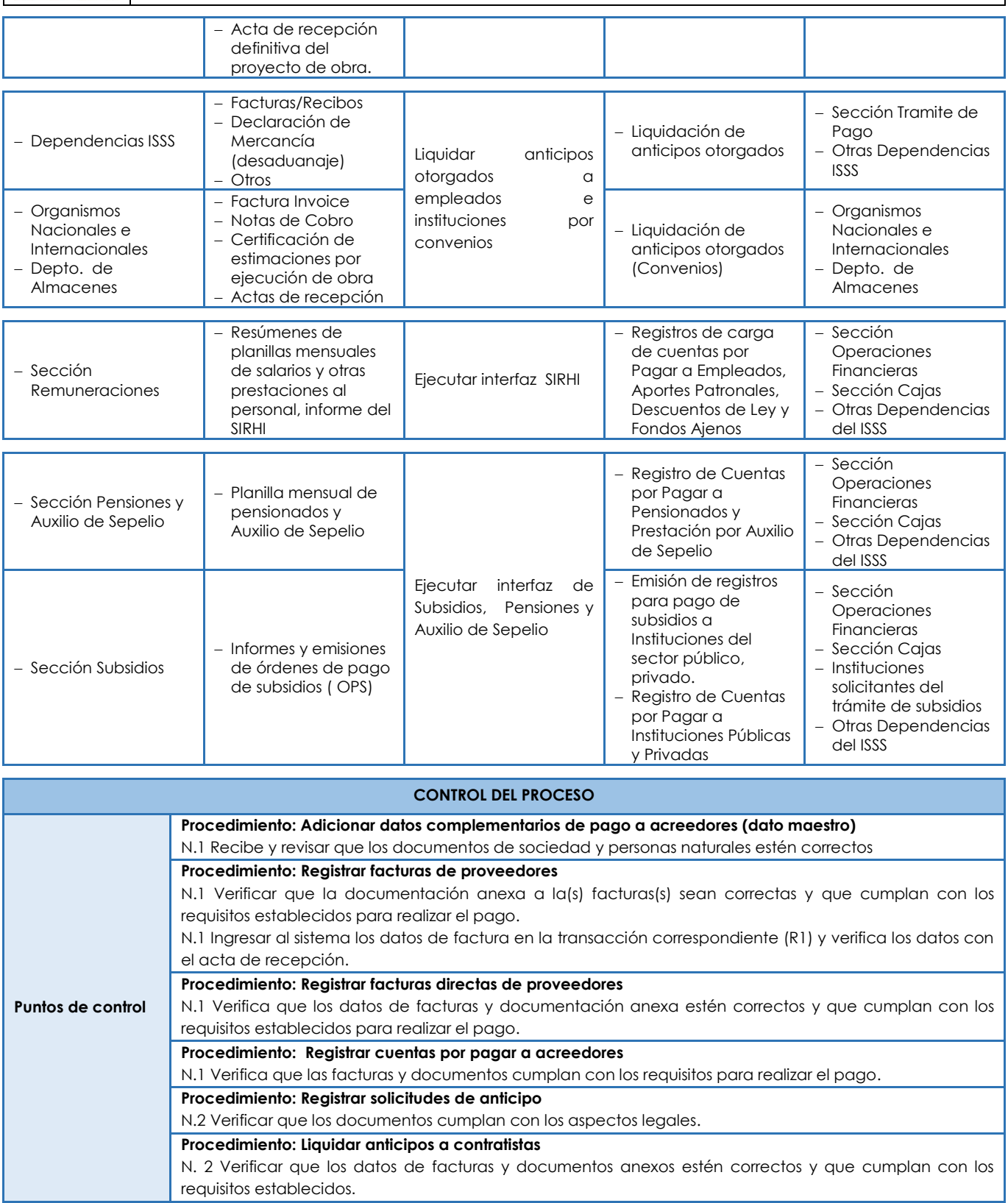

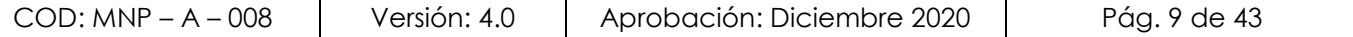

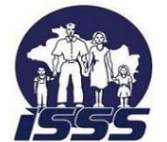

**DEPENDENCIA: UNIDAD FINANCIERA INSTITUCIONAL**

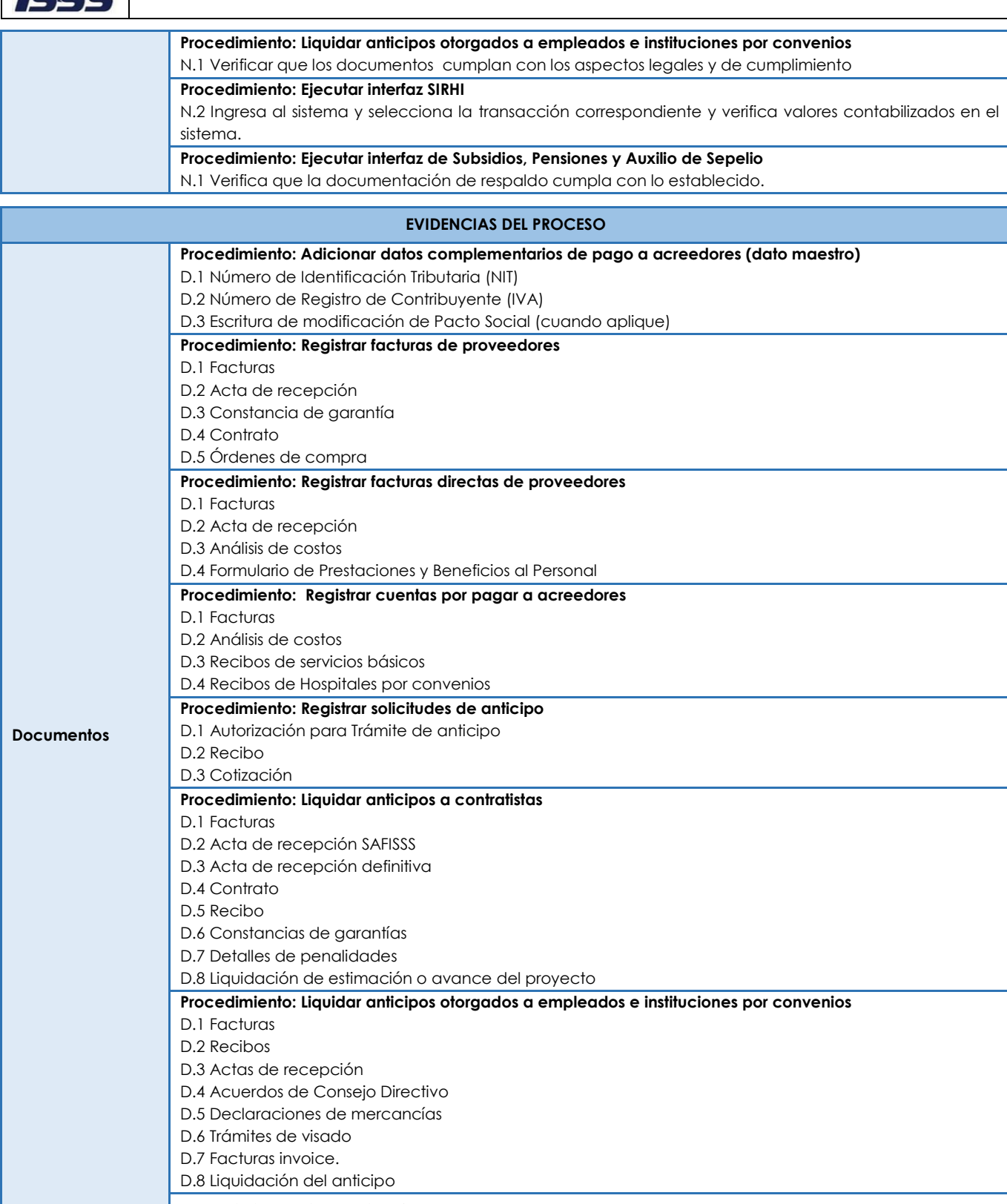

# **Procedimiento: Ejecutar interfaz SIRHI**

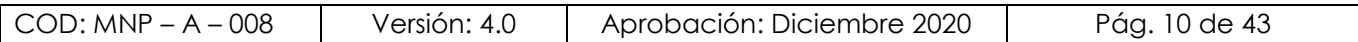

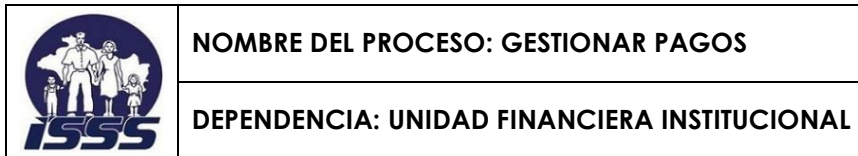

#### D.1 Correo de notificación D.2 Resúmenes de Planillas **Procedimiento: Ejecutar interfaz de Subsidios, Pensiones y Auxilio de Sepelio** D.1 Planillas de órdenes de pago de Subsidios al sector Público y privado D.2 Notas de clasificación del tipo de pago a realizar D.3 Nota de resumen de OPS por Institución Publica según fecha de emisión **Para el caso de las Pensiones:**  D.4 Resumen por Institución y líquidos a pagar, D.5 Planillas de descuentos de AFP´S D.6 Índices de líquidos bancarios

#### **EVIDENCIAS DEL PROCESO**

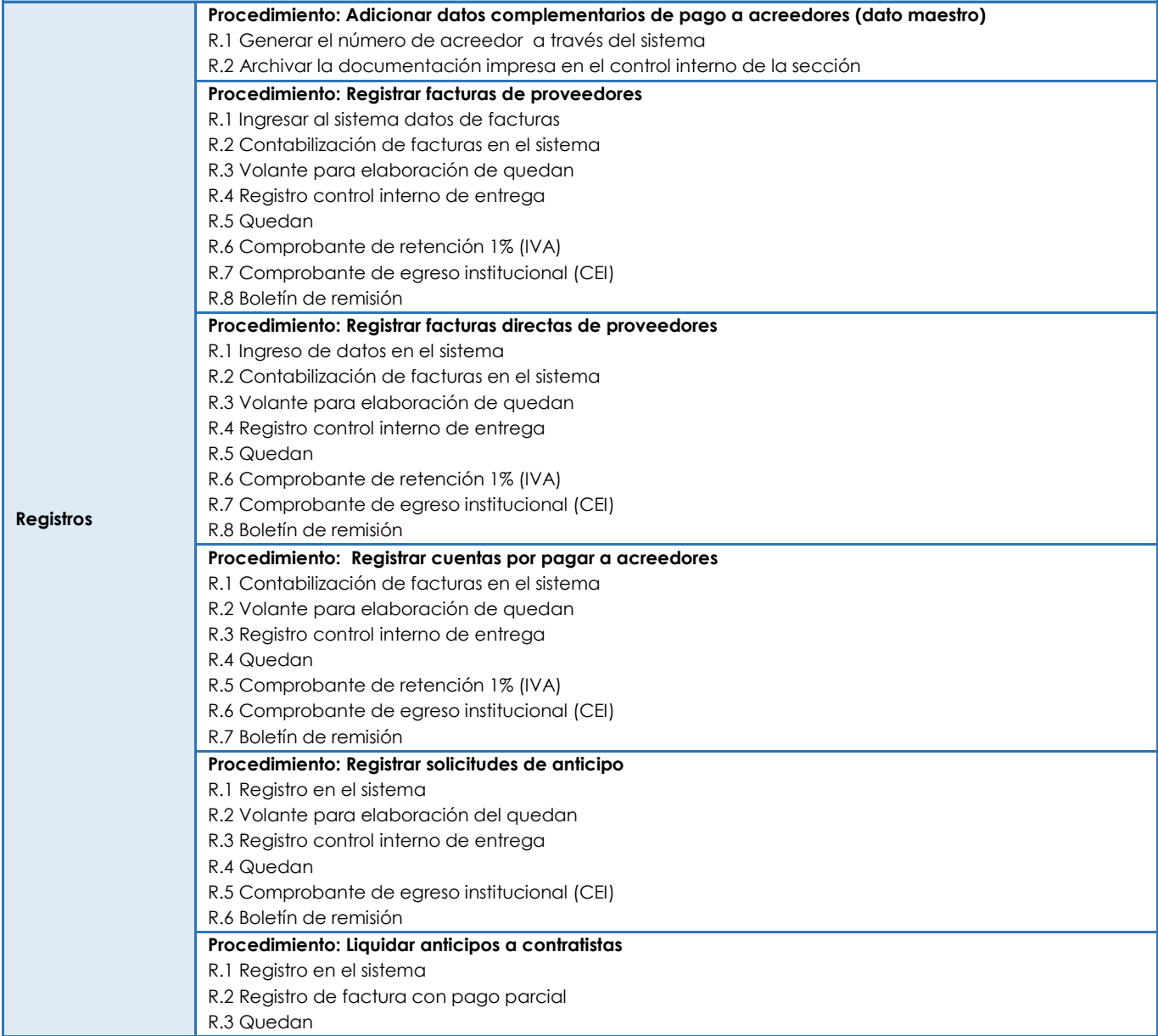

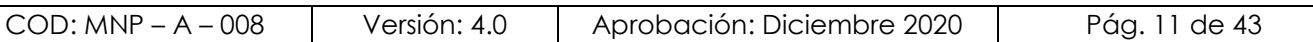

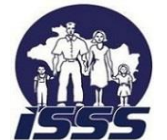

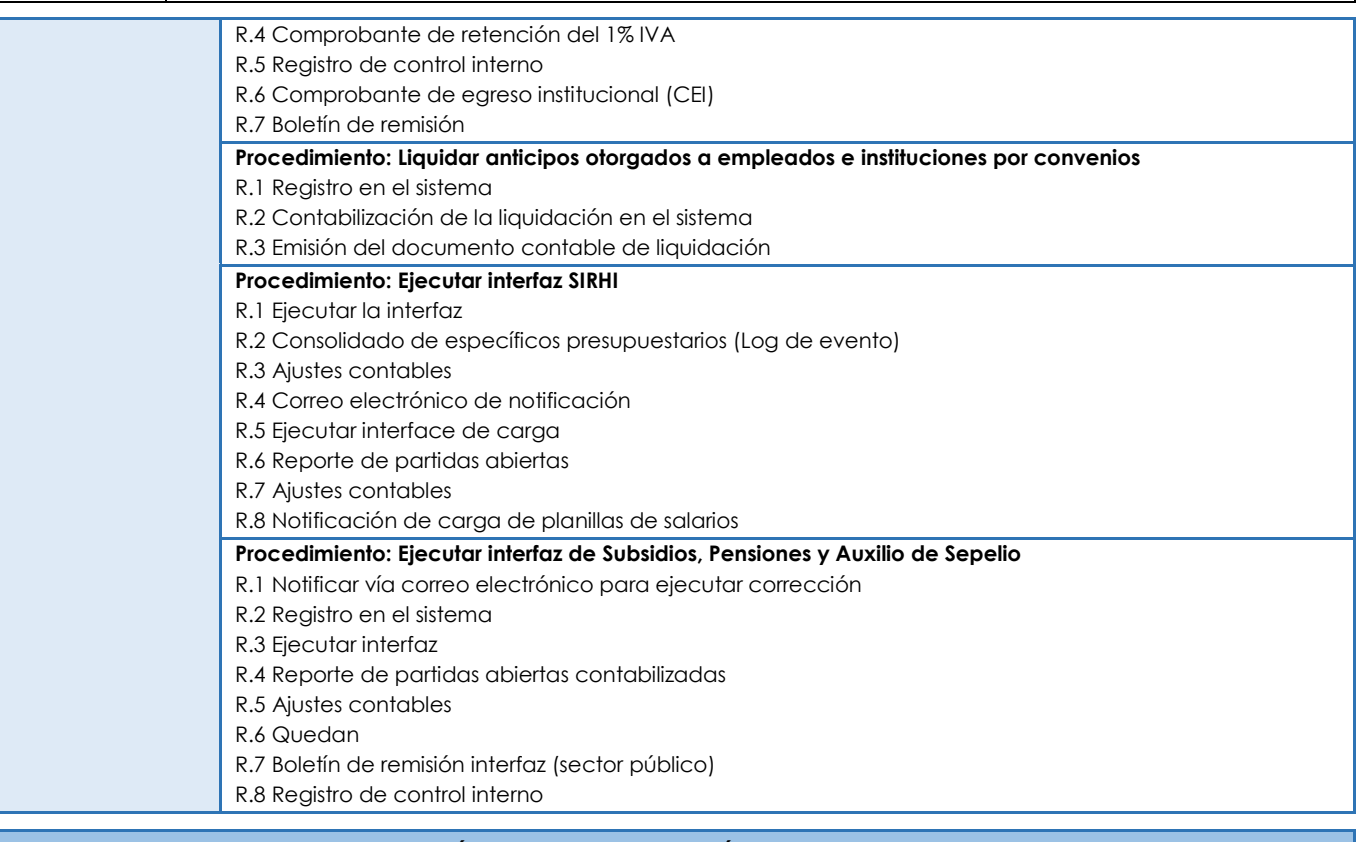

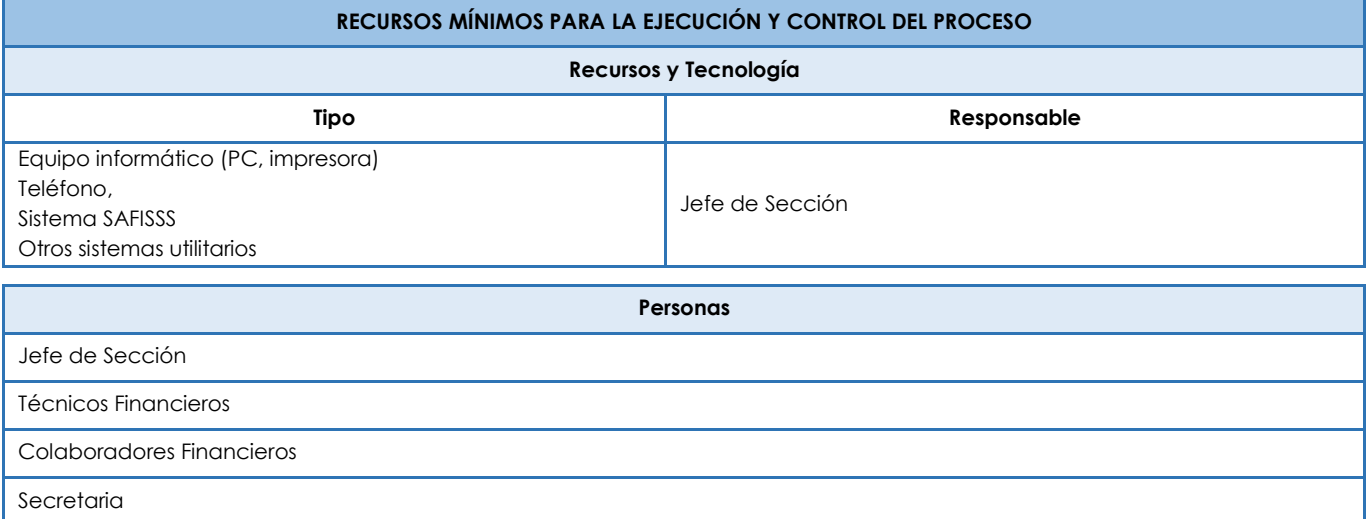

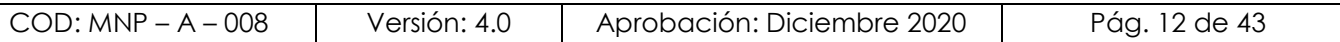

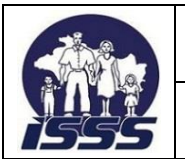

 $\overline{a}$ 

**NOMBRE DEL PROCESO: GESTIONAR PAGOS**

**DEPENDENCIA: UNIDAD FINANCIERA INSTITUCIONAL**

# <span id="page-12-0"></span>**CAPÍTULO II. CONTENIDO DEL MANUAL**

# <span id="page-12-1"></span>**1. NORMAS GENERALES DEL PROCESO**

- 1. La Sección Trámite de Pago, debe recibir, verificar, validar y registrar facturas, recibos por solicitudes de anticipos<sup>1</sup> e informes de liquidación, que amparan la adquisición de bienes, obras y servicios por las distintas formas de contratación promovidas por el instituto, incluyendo convenios con Instituciones nacionales e internacionales.
- 2. La Sección Trámite de Pago debe procesar las facturas y actas de recepción que estén previamente autorizadas y validadas por los Administradores de Contratos y usuarios de las obras, bienes y servicios contratados por el ISSS, (art. 82 bis LACAP).
- 3. La Sección Trámite de Pagos adicionará y actualizará la base de datos maestros de acreedores y proveedores, previa solicitud de las áreas involucradas como la Unidad de Adquisiciones y Contrataciones Institucional (UACI), Departamento de Tesorería, Departamento Contabilidad Institucional y Sección Remuneraciones, o creados directamente para procesar pagos esporádicos.
- 4. La Sección Trámite de Pago, deberá recibir, revisar y registrar en la cuenta por pagar a través de la interface de las prestaciones económicas otorgadas a los asegurados y beneficiarios, los subsidios, auxilios de sepelio y pensiones de riesgos profesionales, que son generadas en las diferentes dependencias de la División de Aseguramiento Recaudación y Beneficios Económicos.
- 5. El designado para la recepción de documentos de la Sección Trámite de Pago, debe atender al proveedor por orden de llegada y llevará el control periódico de ingreso de facturas (libro de excel), el cual contiene el nombre del proveedor, fecha de entrada, cantidad de facturas recibidas y el nombre de los técnicos financieros a quienes se les distribuyen las facturas para registrarlas en el sistema.
- 6. El proveedor podrá presentar un máximo de cuarenta facturas por día, en la Sección Trámite de Pago debidamente firmadas y selladas por el responsable de la recepción del bien o servicio, las cuales deberán agruparse en lotes de diez, y deben corresponder al mismo contrato u orden de compra y separará las que no generan retención de IVA.

<sup>1</sup> Los anticipos se clasifican en: anticipos a proveedores, acreedores, contratistas, convenios y anticipos a empleados (para cubrir necesidades inmediatas de los compromisos adquiridos en las Dependencias del ISSS).

| $COD: MNP - A - 008$ | Versión: 4.0 | Aprobación: Diciembre 2020 | Pág. 13 de 43 |
|----------------------|--------------|----------------------------|---------------|
|----------------------|--------------|----------------------------|---------------|

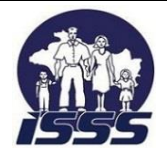

- 7. El proveedor debe presentar la factura duplicado cliente y el acta de recepción en original o los documentos que se detallan en la cláusula del contrato "documentación de respaldo2" la cual puede variar según sea la forma de contratación, las facturas recibidas para apoyo en pagos a fondos circulantes en la Sección Trámite de Pago, se deben verificar con base a lo normado por el Instructivo de funcionamiento de Compras por Libre Gestión.
- 8. El Técnico Financiero debe devolver inmediatamente las facturas o recibos que resulten observados al designado de recepción, a fin de que actualice el control de ingresos (libro de excel) y éste a su vez, las devolverá al proveedor o acreedor quien firmará de recibido en el libro de control de facturas observadas.
- 9. Cuando el proveedor o acreedor presente nuevamente las facturas o recibos subsanados en la Seccion Trámite de Pago, deberán ser registrados nuevamente en el control de ingresos (libro de excel) y serán reasignados al Técnico Financiero que los observó.
- 10. Las retenciones del impuesto sobre la renta e IVA, se aplicarán de acuerdo a la legislación tributaria vigente, teniendo en cuenta el tratamiento para personas naturales (inscritas y no inscritas), jurídicas, domiciliadas o no en El Salvador y su aplicabilidad, dependiendo de las obras, bienes o servicios adquiridos. Las retenciones de impuestos en concepto de juicios ejecutivos y embargos judiciales quedarán sujetas a lo que dictamine el juez en los oficios.
- 11. La Sección Trámite de Pago deberá parametrizar al inicio de cada año el módulo informático utilizado para emitir los quedan, asignando un número correlativo, el cual será exclusivo para cada ejercicio fiscal, esta misma numeración será asignada de forma automática al comprobante de egreso institucional (CEI).
- 12. La Sección Tramite de Pago debe emitir el comprobante de quedan a los proveedores y acreedores por anticipos, devolución de cotizaciones pagadas en exceso al ISSS, reintegro de gastos médicos, así como de otras prestaciones al personal, pago de subsidios al gobierno y otros, para hacer efectivo el cobro dentro de 30 días hábiles a partir de su emisión dependiendo de la naturaleza del contrato.

<sup>2</sup> La Sección Trámite de Pago internamente podrá verificar los contratos y recibos que demuestren el pago de cotizaciones al ISSS, la cual ya no será requerida a proveedores y/o acreedores.

| $COD: MNP - A - 008$ | Versión: 4.0 | Aprobación: Diciembre 2020 | Pág. 14 de 43 |
|----------------------|--------------|----------------------------|---------------|
|----------------------|--------------|----------------------------|---------------|

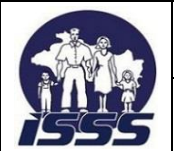

- 13. El designado para emitir el comprobante de quedan, debe verificar que los datos impresos en el volante, correspondan a los documentos físicos previamente contabilizados.
- 14. La Sección Trámite de Pago debe emitir comprobantes de retención del 1% de IVA a las facturas iguales o mayores a \$ 113.00 de proveedores y acreedores.
- 15. Para elaborar el comprobante de retención, debe ingresar a la transacción correspondiente del sistema, en la cual digitará el número pre-impreso del quedan y el de retención respectivamente, al ser generado el comprobante de retención debe verificar que los datos correspondan a la información del quedan.
- 16. El proveedor y acreedor podrán retirar el quedan junto al comprobante de retención en los días indicados, en la recepción de la Sección Trámite de Pago, quienes deberán consignar nombre, documento personal, firma y fecha de recibido en formulario predefinido por la Sección.
- 17. Al cierre de cada mes la Sección Trámite de Pago debe generar el reporte y enviar los comprobantes de retención emitidos y anulados a la Sección Operaciones Financieras, que sirven de respaldo para efectuar el pago de las retenciones al Ministerio de Hacienda.
- 18. La Sección Trámite de Pago deberá anular y sustituir el documento de quedan, cuando se determine que se ha emitido con errores o con omisión de datos, verificando con la factura o el recibo, si procede o no la anulación del registro contable correspondiente, al igual que los comprobantes de retención de IVA emitidos.
- 19. Cuando el proveedor pierda el documento de quedan deberá solicitar su reposición por escrito al Jefe de Sección Trámite de Pago; si el extravió es por parte de una persona jurídica la solicitud debe ser firmada por el representante legal o propietario de la empresa, el Técnico Financiero debe verificar en el sistema que este no haya sido cobrado y se emitirá con la leyenda de "REPOSICION".
- 20. Cuando el proveedor extravié la factura duplicado cliente, deberá presentar en la Sección Trámite de Pago una nota exponiendo el caso y en la que solicite el pago correspondiente, adjuntando copia de la factura certificada por un notario, el Técnico Financiero verificará en el sistema que dicha factura no haya sido procesada para continuar con la gestión respectiva.

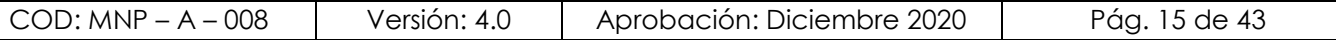

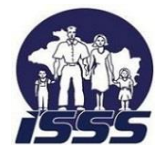

 $\overline{a}$ 

#### **NOMBRE DEL PROCESO: GESTIONAR PAGOS**

- 21. Cuando un proveedor presente facturas con más de un año de retraso, el Técnico Financiero deberá verificar en el sistema que estas no hayan sido procesadas, posteriormente solicitará al proveedor que anexe una nota en la cual se detalle el motivo por el cual se presenta de forma extemporánea.
- 22. La Sección Trámite de Pago debe destruir los comprobantes de quedan que hayan sido anulados por diferentes causas en el sistema y en físico y que han estado en custodia hasta por un año, previa coordinación con la Oficina de Gestion Documental y Archivo (OGDA).
- 23. La Sección Trámite de Pago deberá enviar al Archivo Central y de acuerdo a lineamientos emitidos por la OGDA, los comprobantes de quedan y de retención que no fueron retirados por los proveedores y acreedores en los últimos 5 años, para ser resguardados por un periodo igual. Transcurrido este período la OGDA procederá a destruirlos<sup>3</sup> debiendo informar al Departamento de Tesorería con copia a la Unidad Financiera.
- 24. El Técnico Financiero después de ejecutar cada interfaz, deberá generar el reporte de los valores contabilizados en el sistema a través de SAFISSS para verificarlo contra el resumen enviado por la Sección Remuneraciones, Sección Pensiones y Auxilios de Sepelio y Sección Subsidios, los resúmenes recibidos se conservarán en archivo físico hasta por un año, los cuales serán destruidos con coordinación con la OGDA.
- 25. El Técnico Financiero de la Sección Trámite de Pago debe comunicar las inconsistencias<sup>4</sup> que surjan en la ejecución de cargas de interface a la Sección de Remuneraciones, Pensiones y Auxilios de Sepelio y Sección Subsidios u otra área según corresponda para su oportuna corrección.
- 26. Previa asignación del centro refrendario<sup>5</sup> de pago, el Técnico Financiero de la Sección Trámite de Pago debe verificar que los documentos estén contabilizados en forma definitiva (no preliminar) y que correspondan a la documentación de soporte.

<sup>5</sup> El Centro refrendario es la dependencia responsable que autoriza el pago de acuerdo al origen del gasto (compra de bienes y servicios).

|  | 008<br>$COD$ : MNP – A – | Versión: 4.0 | Aprobación: Diciembre 2020 | Pág. 16 de 43 |
|--|--------------------------|--------------|----------------------------|---------------|
|--|--------------------------|--------------|----------------------------|---------------|

 $3$  En caso de una revisión de los entes fiscalizadores, la Sección de Contabilidad Institucional, mantiene en custodia las formulas originales del comprobante de retención.

<sup>4</sup> Algunas de las inconsistencias en el sistema se pueden dar por falta de presupuesto, información general de beneficiarios pendientes de agregar al sistema, errores en centros de costos, entre otros.

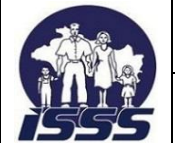

- 27. El Técnico Financiero debe imprimir el boletín de remisión de documentos, adjuntando los quedan emitidos por fecha de emisión y por centro refrendario y enviarlo a la Sección Operaciones Financieras; posterior a la firma y fecha de recibido se conservarán en archivo físico hasta por un (1) año. Los registros de documentos que no generan pago (no se emite quedan), se envían a la Sección Contabilidad Institucional.
- 28. La Sección Trámite de Pago deberá objetar los trámites de proveedores y acreedores cuando éstos no cumplan con aspectos legales u omisión de procesos administrativos contractuales (art. 28 de la Ley de la Corte de Cuentas).
- 29. La Sección Trámite de Pago debe registrar los procesos para desembolsos bajo el concepto de convenios de cooperación o de cualquier otra naturaleza, con organismos internacionales o locales que incluyan financiamiento total, parcial, o por partes iguales, los cuales se regirán según los acuerdos de las autoridades competentes y las clausulas suscritas en los mismos.
- 30. La Sección Trámite de Pago, en caso de siniestro, fortuidad o por la inoperatividad del sistema informático para procesar facturas de proveedores y toda clase de obligaciones por pagar, deberá hacer uso de métodos alternos, sean manuales o en sistemas paralelos, a fin de continuar con los procesos de pago.
- 31. La Sección Trámite de Pago debe elaborar un informe mensual que incluya de manera consolidada datos estadísticos de todas las operaciones registradas por pagos a proveedores, acreedores y de todos aquellos compromisos procesados que generan una obligación de pago por parte del ISSS.
- 32. El Técnico Financiero debe verificar que la documentación original de la póliza de reintegro de fondo circulante esté respaldada por medio de recibos, facturas, ticket o planillas debidamente enumerados, además deberá contener firma, sello, nombre y NIT del empleado responsable del manejo del fondo circulante, así como la autorización de la autoridad local correspondiente.
- 33. La Sección Trámite de Pago podrá implementar sistemas de control interno con o sin formularios o través de un sistema informático, que permitan identificar las etapas de los procesos, así como asegurar la calidad en la información procesada.

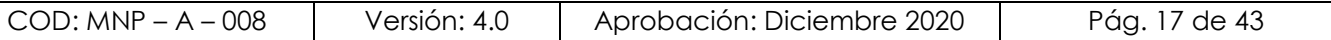

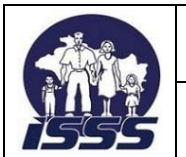

#### **NOMBRE DEL PROCESO: GESTIONAR PAGOS**

#### **DEPENDENCIA: UNIDAD FINANCIERA INSTITUCIONAL**

### <span id="page-17-0"></span>**2. LISTADO DE PROCEDIMIENTOS INCLUIDOS**

- 2.1 Adicionar datos complementarios de pago a acreedores (dato maestro)
- 2.2 Registrar facturas de proveedores
- 2.3 Registrar facturas directas de proveedores
- 2.4 Registrar cuentas por pagar a acreedores
- 2.5 Registrar solicitudes de anticipo
- 2.6 Liquidar anticipos a contratistas
- 2.7 Liquidar anticipos otorgados a empleados e Instituciones por convenios
- 2.8 Ejecutar interfaz SIRHI
- 2.9 Ejecutar interfaz de Subsidios, Pensiones y Auxilio de Sepelio

# <span id="page-17-1"></span>**2.1. ADICIONAR DATOS COMPLEMENTARIOS DE PAGO A ACREEDORES (DATO MAESTRO)**

# <span id="page-17-2"></span>**NORMAS DEL PROCEDIMIENTO**

- 1. La Sección Trámite de Pago debe verificar que los documentos presentados por las personas naturales o jurídicas estén de acuerdo a lo solicitado y en orden, para asignarle el grupo de tesorería correspondiente al momento de su registro<sup>6</sup>. La solicitud enviada por los encargados de los fondos circulantes para la creación de datos maestros, debe ser enviada por correo electrónico, adjuntando fotocopia de la tarjeta del NIT y las generales de la persona natural o jurídica.
- 2. El Técnico Financiero debe aplicar el procedimiento del BPP (guía SAP) para asignar el grupo correspondiente según la naturaleza de la persona natural o jurídica.
- 3. El Técnico Financiero de la Sección Trámite de Pagos para incorporar al sistema a un acreedor como empleado, a efecto de realizar el pago de prestaciones al personal, debe realizarlo a solicitud de la Sección Remuneraciones, o por otra índole necesaria para el proceso, detallando el nombre completo, NIT y número de empleado.
- 4. La Sección Trámite de pago deberá actualizar el dato maestro en el sistema con la información general y bancaria del empleado de nuevo ingreso, que será remitida por la Jefatura de Sección Remuneraciones. La misma información será requerida al momento de crear datos maestros de nuevos médicos por compra de servicios profesionales.

<sup>6</sup> El sistema asignará un código (acreedor) de 8 dígitos a cada dato maestro creado, tomando el rango de números asignado previamente para cada grupo de tesorería.

| $COD: MNP - A - 008$ | Versión: 4.0 | Aprobación: Diciembre 2020 | Pág. 18 de 43 |
|----------------------|--------------|----------------------------|---------------|
|----------------------|--------------|----------------------------|---------------|

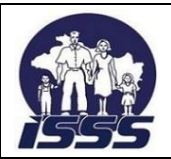

- 5. La Sección Trámite de pago a solicitud de la Sección Operaciones Financieras deberá incorporar receptores alternativos de pago para el acreedor Juzgado de Familia, para lo cual será requerido el nombre del beneficiario y NIT, el número de resolución o expediente y el nombre de la persona demandada, ya que los pagos deberán efectuarse para cada uno de los beneficiarios y no directamente al Juzgado de Familia; cuando sea necesario, se incorporará ese número de acreedor al campo de receptor alternativo de pago, del acreedor Juzgado de Familia.
- 6. Se crearán acreedores esporádicos para casos tipo<sup>7</sup> , esto con el propósito de evitar el registro excesivo de datos y que agrupe pagos a acreedores de única vez. Se podrán crear de acuerdo a necesidades presentadas, utilizando NIT genérico (cero) y con nombre genérico de identificación del grupo.
- 7. La Sección Trámite de Pago podrá crear en la base de datos del sistema acreedores específicos para cada una de las Procuradurías Generales Auxiliares con numeración externa de acuerdo a la identificación de la Sección de Remuneraciones, a solicitud de la Sección Operaciones Financieras.

<sup>7</sup> Los casos tipo son los pagos únicos a terceros o beneficiarios de empleados (ayuda por muerte, viatico al exterior, embargos judiciales, devoluciones de pago por exceso de cotizaciones, seguros de vida, etc).

| $COD: MNP - A - C$<br>008 | Versión: 4.0 | Aprobación: Diciembre 2020 | Pág. 19 de 43 |
|---------------------------|--------------|----------------------------|---------------|
|---------------------------|--------------|----------------------------|---------------|

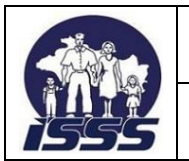

#### **DEPENDENCIA: UNIDAD FINANCIERA INSTITUCIONAL**

#### <span id="page-19-0"></span>**DIAGRAMA DE FLUJO**

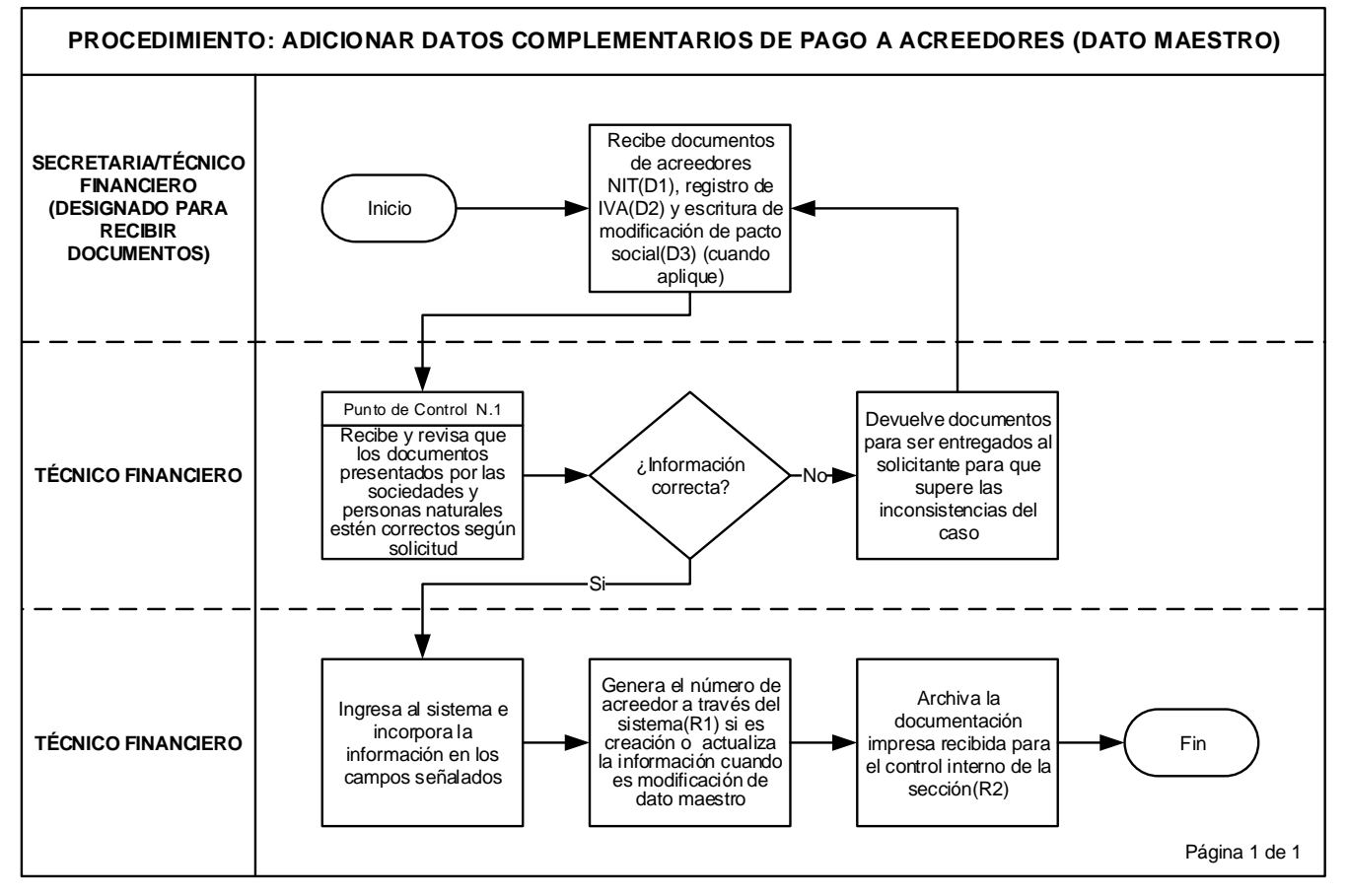

#### <span id="page-19-1"></span>**2.2. REGISTRAR FACTURAS DE PROVEEDORES**

### <span id="page-19-2"></span>**NORMAS DEL PROCEDIMIENTO**

- 1. El Técnico Financiero debe revisar el contenido de las facturas físicas, las cuales deben contener firma y sello del responsable de la recepción de los bienes, obras y servicios; asimismo, verificará que el código y concepto del producto sea igual en acta de recepción y la factura. Seguidamente procesará dichas facturas las cuales han sido registradas en el sistema por las dependencias del ISSS.
- 2. La Sección Trámite de Pago podrá descontar del importe a pagar según facturas en trámite, las multas generadas por incumplimientos del proveedor a solicitud de la UACI, por resolución de la Dirección General ISSS y a solicitud del proveedor.

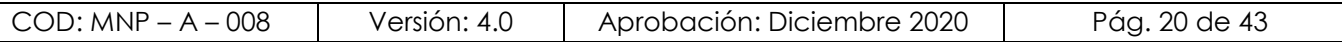

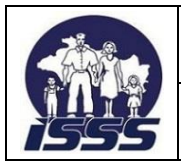

- 3. Para el pago de facturas sobre estimaciones de los proyectos de inversión física, el Técnico Financiero deberá verificar que los datos consignados en la factura, cuadro de avance financiero, de estimaciones acumuladas y detalladas por la supervisión asignada al proyecto, correspondan a la obra en ejecución. Si se tratara del último pago o liquidación de proyecto, el contratista debe anexar el acta de recepción definitiva.
- 4. El Técnico Financiero deberá revisar la factura y acta de recepción correspondiente que presenten los laboratorios clínicos, así como el informe o resumen de los exámenes realizados, precio unitario, saldo de pruebas y otro informe que detalle los centros de atención y valor total, los cuales contendrán la firma y sello del director o administrador del centro de atención del ISSS, o en todo caso la documentación según cláusula contractual.

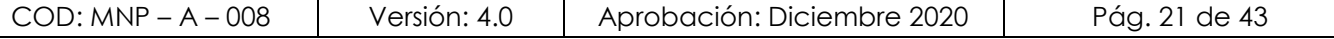

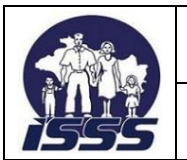

<span id="page-21-0"></span>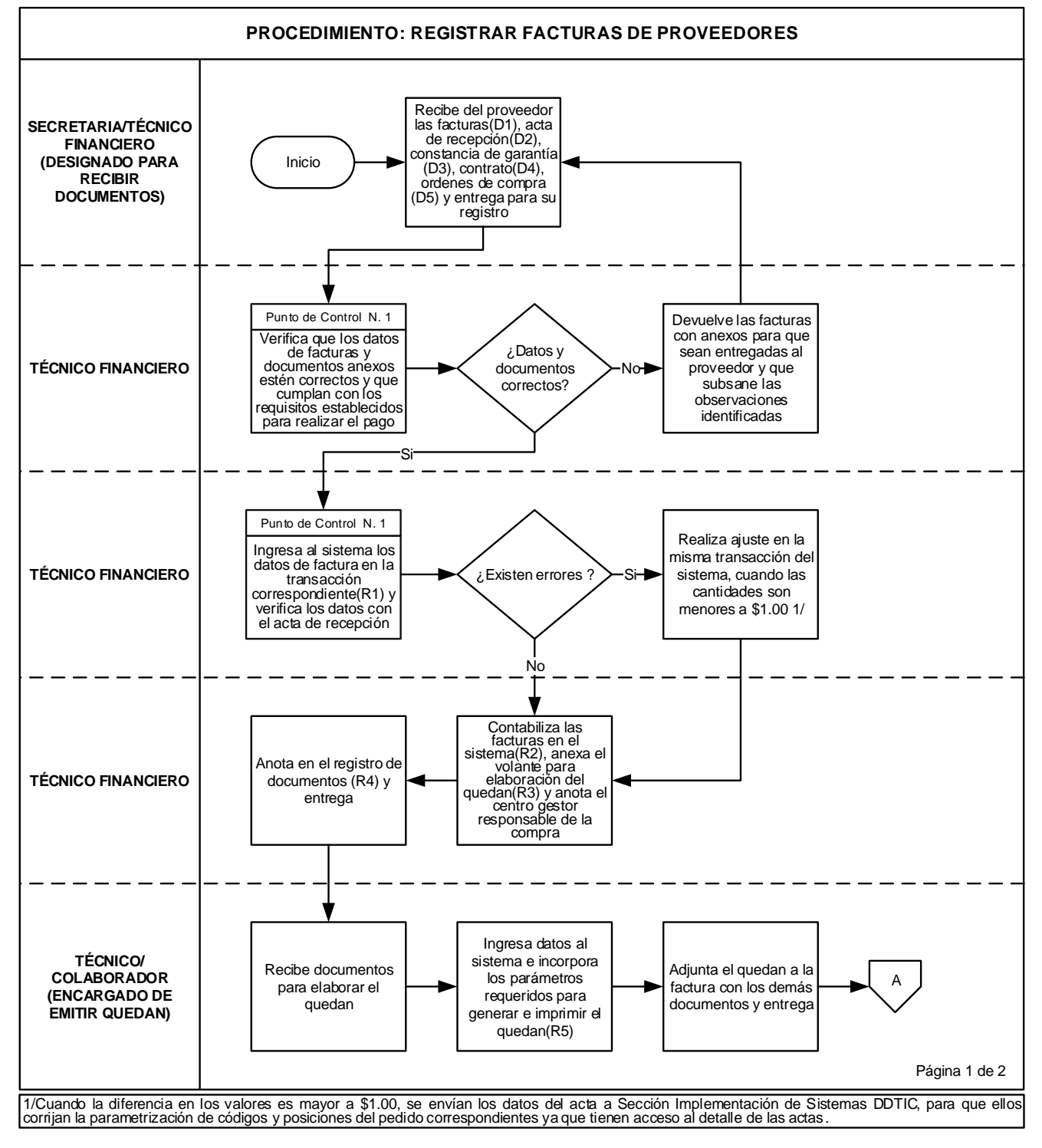

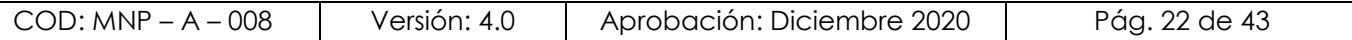

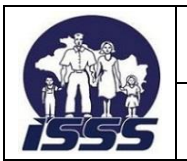

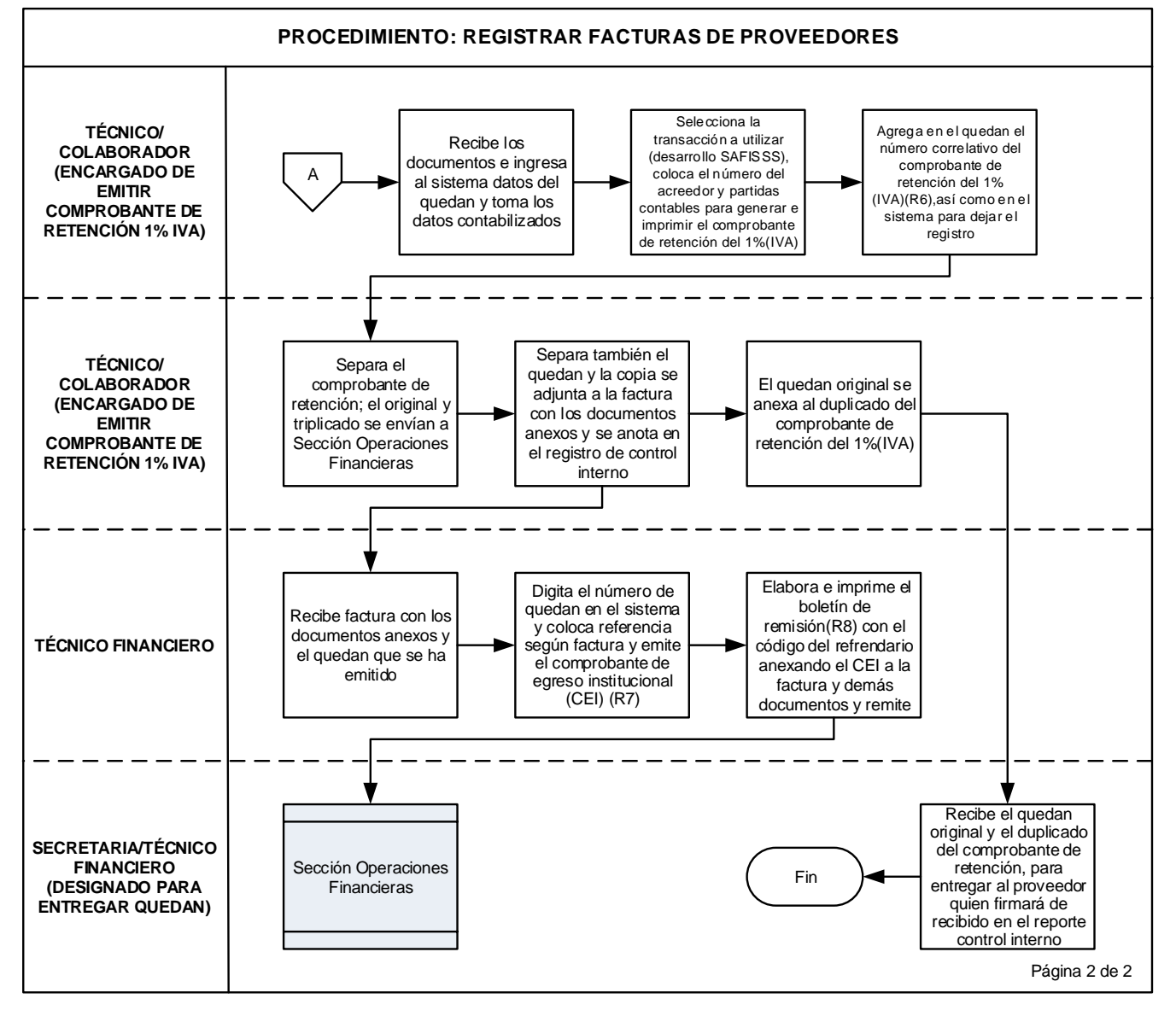

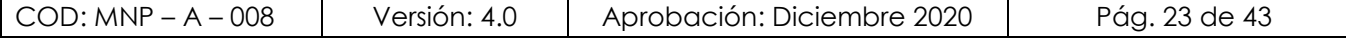

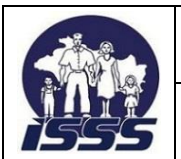

#### **DEPENDENCIA: UNIDAD FINANCIERA INSTITUCIONAL**

# <span id="page-23-0"></span>**2.3. REGISTRAR FACTURAS DIRECTAS DE PROVEEDORES**

# <span id="page-23-1"></span>**NORMAS DEL PROCEDIMIENTO**

- 1. El Técnico Financiero debe verificar que el proveedor presente las facturas debidamente firmadas y selladas por el responsable de la recepción de bienes, obras y servicios, además verificará que el código y el concepto del producto sea igual al acta y factura.
- 2. La Sección Trámite de Pago debe recibir las facturas de servicios básicos como energía eléctrica, agua, telefonía fija y celular, directamente del suministrante del servicio o de los empleados del centro de atención del Instituto, donde haya sido recibida la factura, verificando que consignen firma y sello.
- 3. Las facturas de energía eléctrica que incluyan cobro de impuestos municipales deben ser contabilizadas en la Sección Trámite de Pago, en la cuenta de gasto específica, debiendo asignar un sub-número en el campo "referencia" número de factura.
- 4. Para procesar los pagos a Hospitales del Ministerio de Salud (MINSAL) y servicios suscritos<sup>8</sup> bajo convenios, el Técnico Financiero debe verificar que los datos consignados en la "hoja de costos a referidos" por los servicios prestados o el informe emitido por la Sección Control de Costos estén validados por las autoridades correspondientes; de la misma manera se procederá con el pago de servicios prestados por profesionales o instituciones particulares.
- 5. Para el registro de facturas por arrendamiento de inmuebles, el arrendante anexará copia del contrato cuando sea primer cuota o modificación al contrato, el Técnico Financiero debe verificar si el canon se cancela anticipado o en cuotas vencidas mensuales fijas y sucesivas.

<sup>8</sup> Son servicios prestados por convenios del MINSAL al ISSS como arrendamientos, lavandería, alimentación, hospitalización, exámenes de laboratorio, perinatología, entre otros.

| $COD: MNP - A - 008$ | Versión: 4.0 | Aprobación: Diciembre 2020 | Pág. 24 de 43 |
|----------------------|--------------|----------------------------|---------------|
|----------------------|--------------|----------------------------|---------------|

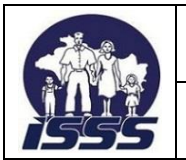

<span id="page-24-0"></span>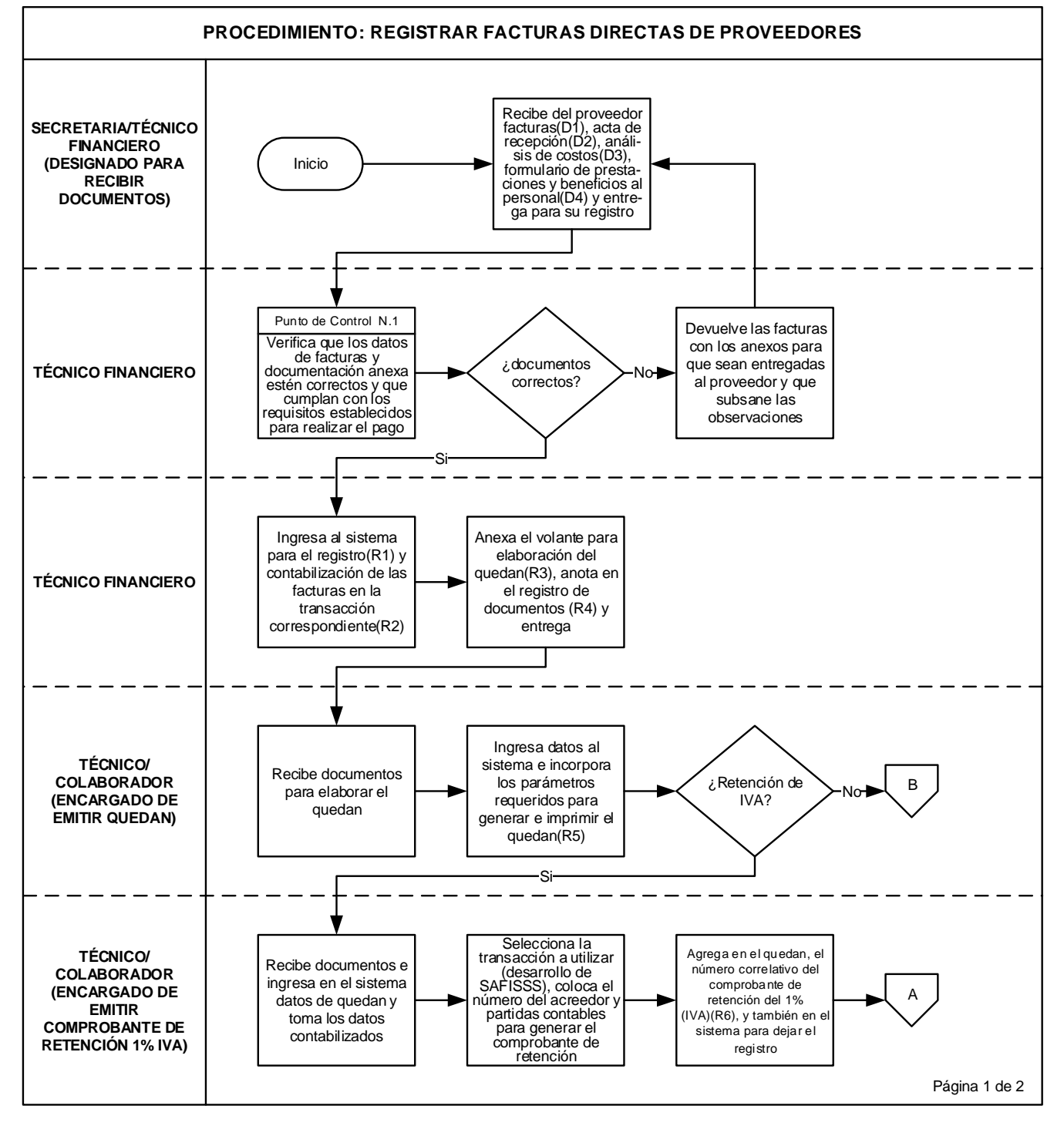

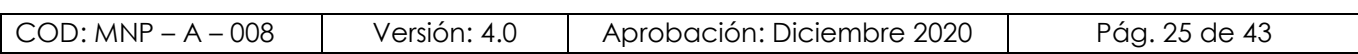

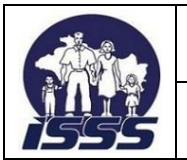

#### **DIAGRAMA DE FLUJO**

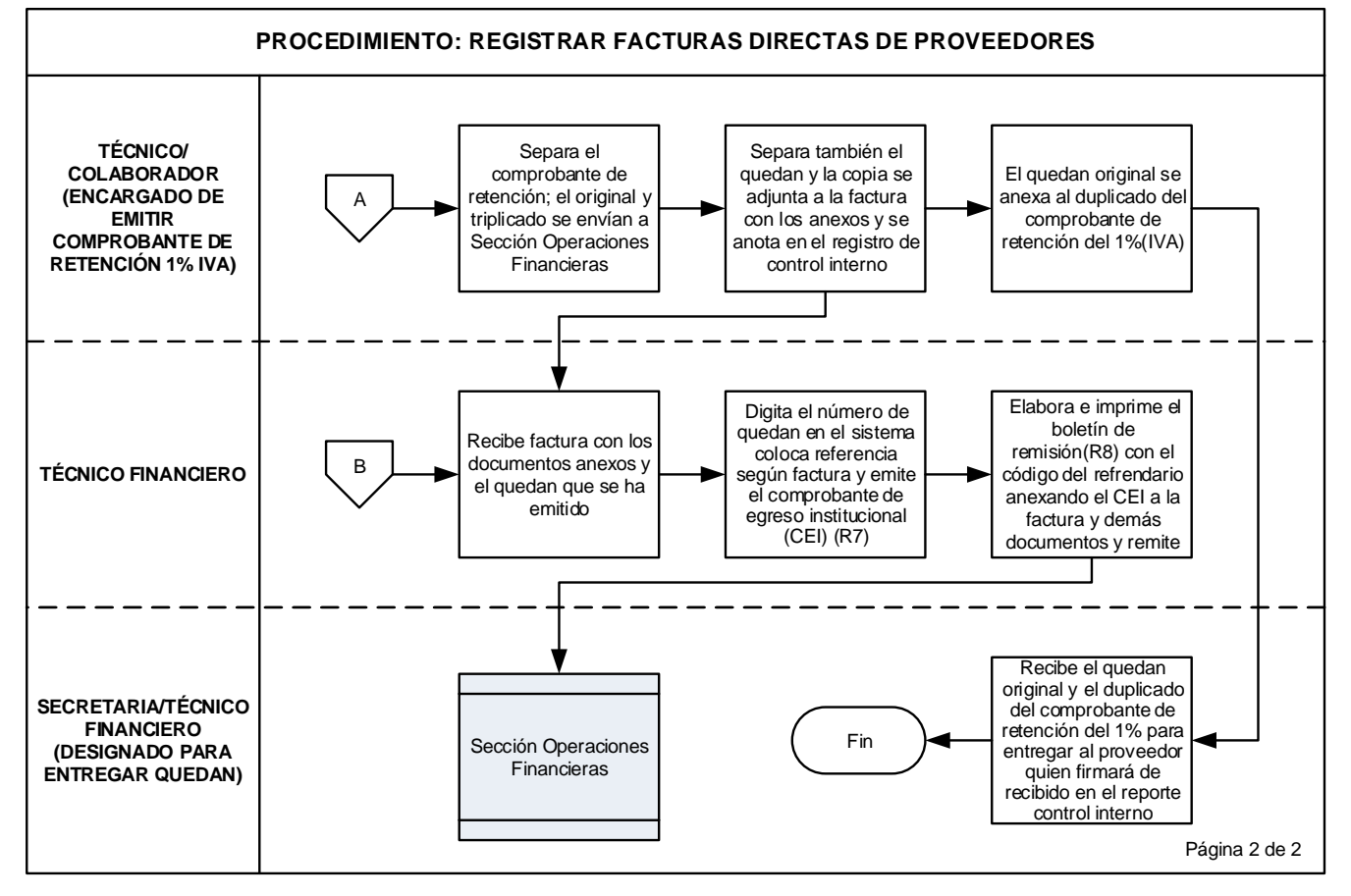

### <span id="page-25-0"></span>**2.4. REGISTRAR CUENTAS POR PAGAR A ACREEDORES<sup>9</sup>**

### <span id="page-25-1"></span>**NORMAS DEL PROCEDIMIENTO**

 $\overline{a}$ 

1. Para registrar el pago de dietas a los Miembros del Consejo Directivo, el Técnico Financiero debe verificar la documentación respectiva que certifica la asistencia de los miembros a las sesiones de trabajo, así como el reporte de las comisiones, la cual es remitida por la Unidad de Secretaría General; debiendo realizar las deducciones correspondientes.

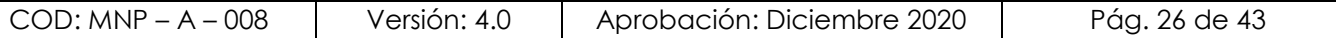

<sup>&</sup>lt;sup>9</sup> Pagos a otros acreedores: resúmenes de planillas SIRHI, pensiones, por compra de servicios profesionales (médicos), reportes de orden de pago de subsidios (OPS) y auxilios de sepelio, acuerdos de consejo directivo, contratos administrativos, devoluciones y reintegros, convenios, entre otros.

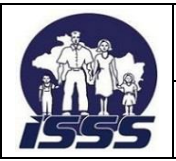

- 2. Para tramitar el pago de póliza por seguros de vida a Miembros del Consejo Directivo, Comité de Inversiones, Director, Subdirectores y por daños a bienes institucionales, el Técnico Financiero debe verificar que se adjunte la factura duplicado cliente y otros anexos que integran las pólizas validadas por el administrador de contratos. De la misma manera se aplicará para el pago del ajuste o liquidación de pólizas.
- 3. Para registrar el pago de reintegro al derechohabiente por gastos médicos, el Técnico Financiero debe comprobar que se anexe la copia del acuerdo de Consejo Directivo en el cual se autoriza el reintegro, el informe de análisis elaborado por la Sección Control de Costos y el expediente que contenga los documentos originales que comprueben dicho reintegro.
- 4. Para el registro del pago de la prestación de ayuda en caso de muerte y seguro de vida al beneficiario del empleado fallecido, el Técnico Financiero debe revisar que se anexe la resolución autorizada por acuerdo de Consejo Directivo o por el funcionario responsable de la Unidad de Recursos Humanos, según sea el monto de la prestación, adjuntando documentos personales por cada beneficiario.
- 5. Para el registro de los pagos por suscripciones de libros o revistas médicas, el Técnico Financiero debe verificar el acuerdo de Consejo Directivo y la factura proforma (invoice si es una entidad extranjera). Para el caso de las membresías que el Instituto debe pagar como contribución por ser miembro de los Organismos Internacionales, se registrará con la copia de acuerdo de Consejo Directivo y notificaciones de cobro remitidas por los mismos organismos.
- 6. Para registrar el reintegro de cotizaciones pagadas en exceso a patronos y trabajadores, el Técnico Financiero deberá verificar que el solicitante presente el formulario de solicitud de devolución de cotizaciones pagadas en exceso, extendido por la Sección Control de Ingresos, el cual detalla los períodos pagados y el importe respectivo, debiendo estar autorizado y sellado por el funcionario de la División Aseguramiento Recaudación y Beneficios Económicos.
- 7. El pago por embargos judiciales se realizará previa recepción del oficio emitido por el juzgado competente, en el cual el Técnico Financiero debe verificar si es pago total, parcial o devolución de remanente a favor del empleado embargado.
- 8. Para el registro de los pagos en casos de sentencias judiciales imputables al ISSS el Técnico Financiero debe verificar que anexe el acuerdo de consejo directivo, la resolución de la Unidad Jurídica y la resolución del juzgado respectivo.

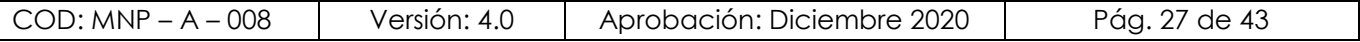

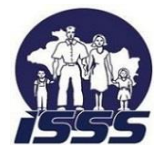

#### **NOMBRE DEL PROCESO: GESTIONAR PAGOS**

- 9. Para registrar certificado del depósito a plazo de reinversiones o nuevas inversiones financieras, con o sin ejecución presupuestaria el técnico financiero debe validar información remitida por la Sección Operaciones Financieras.
- 10. Para realizar el devengamiento de honorarios médicos por compra de servicios profesionales10, el Técnico Financiero verificará el monto devengado, las deducciones correspondientes y el valor a pagar de las planillas de médicos de turno y de llamada<sup>11</sup> y la de médicos contratados por acuerdo<sup>12</sup>, las cuales deben consignar la firma y sellos de autorizado por el Director del Hospital y de la Unidad de Recursos Humanos respectivamente.
- 11. Para el registro de pagos a consultores extranjeros, el Técnico Financiero debe validar la documentación de soporte (acuerdo de Consejo Directivo, autorizaciones, facturas Invoice, etc); además de tomar como referencia la norma general no. 29 de este mismo documento.
- 12. El Técnico Financiero para el registro de otras obligaciones de pago no clasificados<sup>13</sup> anteriormente deberá verificar la autorización de la erogación de fondos, previa incorporación de datos en el sistema.

<sup>13</sup> Dentro de los pagos no clasificados se citan: asesorías, viáticos a personal y pacientes, reclamos entre otros.

| 008<br>$COD: MNP - A$ | Versión: 4. <sub>v</sub> | Diciembre 2020<br>— Aprobación: Г | de 43<br>-28<br>Pàg. |
|-----------------------|--------------------------|-----------------------------------|----------------------|
|-----------------------|--------------------------|-----------------------------------|----------------------|

<sup>10</sup> Los centros de atención y las especialidades autorizadas para tramitar devengamiento de honorarios médicos son: Roma, Médico Quirúrgico y Oncología, General, Amatepec y Hospital Materno Infantil 1º de Mayo.

<sup>11</sup> Para efectos de pagos por las compras de servicios profesionales cada dependencia se identificara con la clase de documento creada en el sistema: MA- Hospital Amatepec, MG-Hospital General, MQ- Hospital Quirúrgico, MT- Hospital Roma, MY- Hospital 1º mayo y MC- Médicos de turno y de llamada por acuerdos.

<sup>&</sup>lt;sup>12</sup> Los pagos de planillas de médicos por acuerdos, designados en las unidades médicas y hospitales, serán centralizados y controlados en Sección Movimientos de Personal

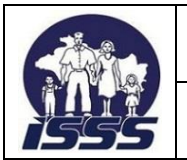

<span id="page-28-0"></span>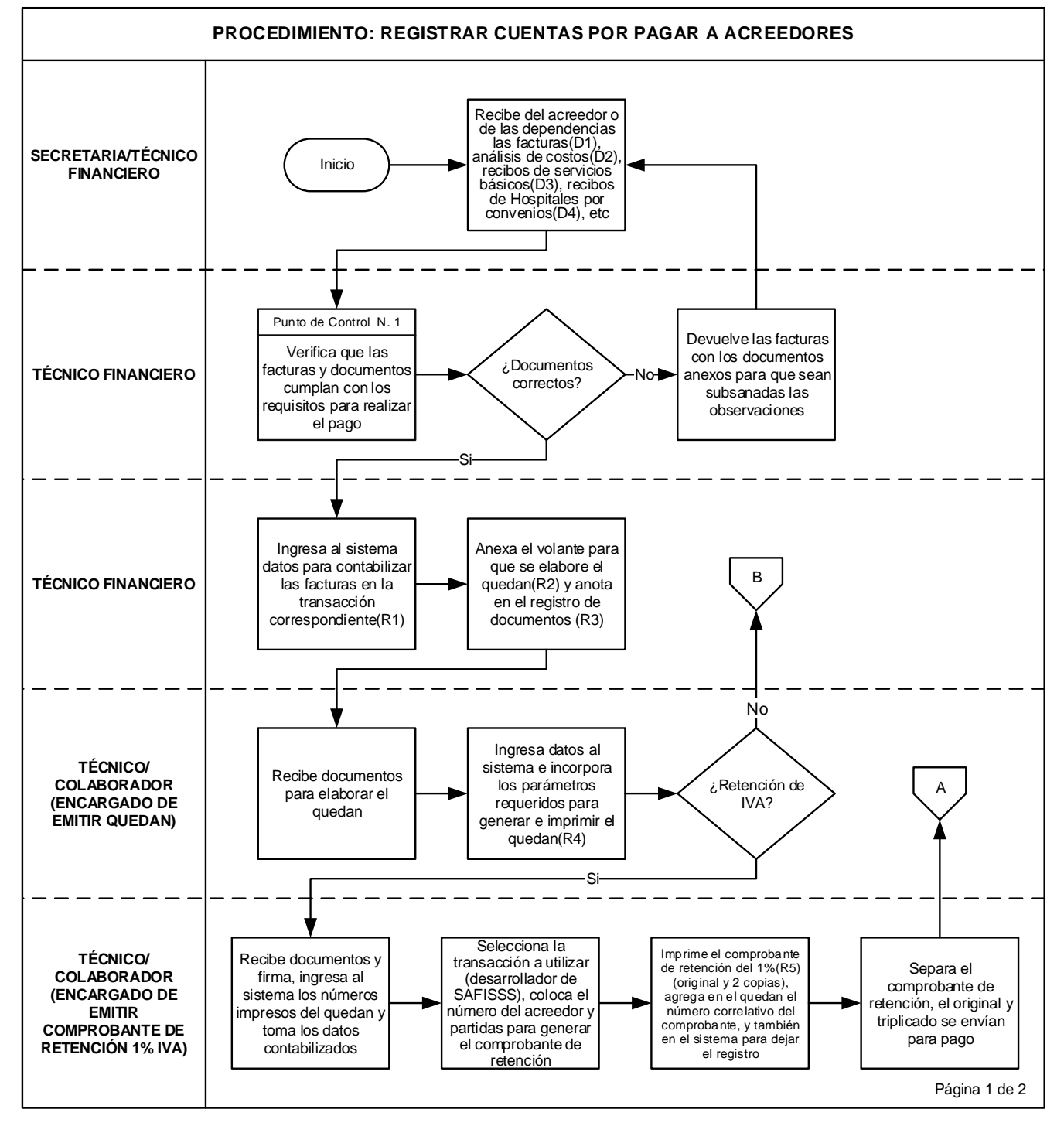

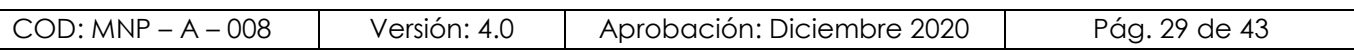

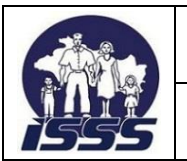

#### **DIAGRAMA DE FLUJO**

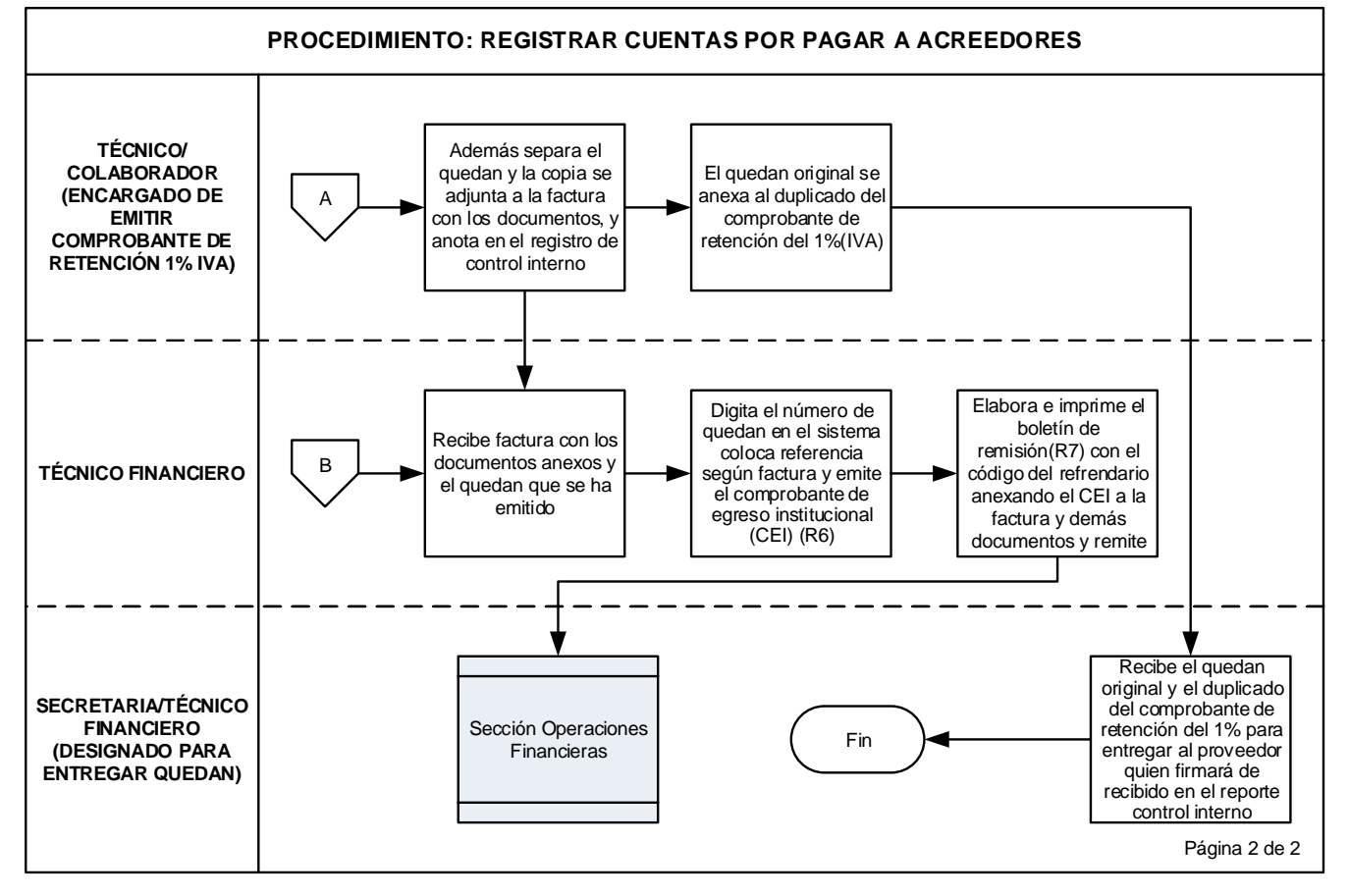

### <span id="page-29-0"></span>**2.5. REGISTRAR SOLICITUDES DE ANTICIPO**

# <span id="page-29-1"></span>**NORMAS DEL PROCEDIMIENTO**

- 1. Los anticipos solicitados por la Dirección General del ISSS a la Sección Trámite de Pago, deberán contar con la autorización correspondiente.
- 2. El Técnico Financiero registrará los anticipos a proveedores, contratistas y acreedores cuando así lo establezca el contrato, debiendo verificar y los anexos requeridos en éste con la autorización previa de la dependencia correspondiente.

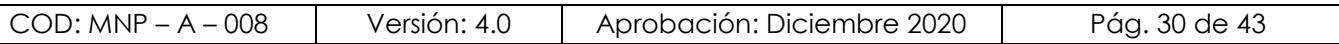

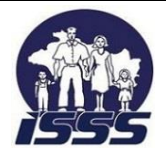

 $\overline{a}$ 

- 3. El Técnico Financiero registrará los anticipos de los organismos internacionales<sup>14</sup> y debe verificar que los documentos consignen el visto bueno de la Dirección o Subdirección General, acuerdo de consejo directivo u otro documento que se haya estipulado en el convenio o acta del comité designado por el Instituto para dar seguimiento a la ejecución del convenio.
- 4. Para las solicitudes de anticipos de empleados, el Técnico Financiero deberá verificar el recibo original, número de NIT del solicitante y que consigne la firma del usuario, el visto bueno del jefe inmediato y la firma de autorizado por la jefatura superior. Dicha firma de autorización corresponderá de acuerdo a los siguientes rangos de salario mínimo urbano<sup>15</sup> (SMU)(LACAP art. 40):
	- a) Hasta 80 (SMU) serán firmados por Jefatura de Unidad o División.
	- b) De 81 a 500 (SMU) deberá ser firmada por la Subdirección Administrativa o de Subdirección de Salud según corresponda.
	- c) De 501 (SMU) en adelante, deben ser autorizados por la Dirección General o Subdirección General.
- 5. El designado para la recepción de facturas deberá entregar ficha impresa a los empleados que realicen este trámite por primera vez, la cual describe los requisitos de cumplimiento para liquidación de anticipos.
- 6. La Sección Trámite de Pago no deberá otorgar un nuevo anticipo a un mismo empleado, mientras no haya liquidado el anterior, excepto por:
	- a) Los que se otorgan al personal de la División de Almacenes para pago de fletes y acarreos y con receptor alternativo<sup>16</sup> a nombre de la Dirección General de Tesorería (DGT), para tramites de desaduanaje.
	- b) Los emanados de convenios con organismos internacionales, los cuales se regirán por la programación de necesidades a demanda del ISSS, avances de obra, todo en común acuerdo con la Dirección General del ISSS.

<sup>16</sup> Receptor alternativo: beneficiario directo que recibirá el desembolso

| $COD: MNP - A -$<br>008 | Versión: 4.0 | Aprobación: Diciembre 2020 | Pág. 31 de 43 |
|-------------------------|--------------|----------------------------|---------------|
|                         |              |                            |               |

<sup>14</sup> Convenios con Organismos Internacionales vigentes: Programa para el Desarrollo de Naciones Unidas (PNUD), Organización Mundial de la Salud (OPS), Fondo de Población de las Naciones Unidas (UNFPA), Oficina de Naciones Unidas de Servicios para Proyectos (UNOPS).

<sup>15</sup> Delimitación de montos de autorización del desembolso a otorgar según criterio institucional establecido.

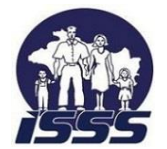

#### **DEPENDENCIA: UNIDAD FINANCIERA INSTITUCIONAL**

c) Otros, cuyo destino de uso de fondos esté debidamente justificado, y que al no otorgarlo, afecte los compromisos institucionales.

<span id="page-31-0"></span>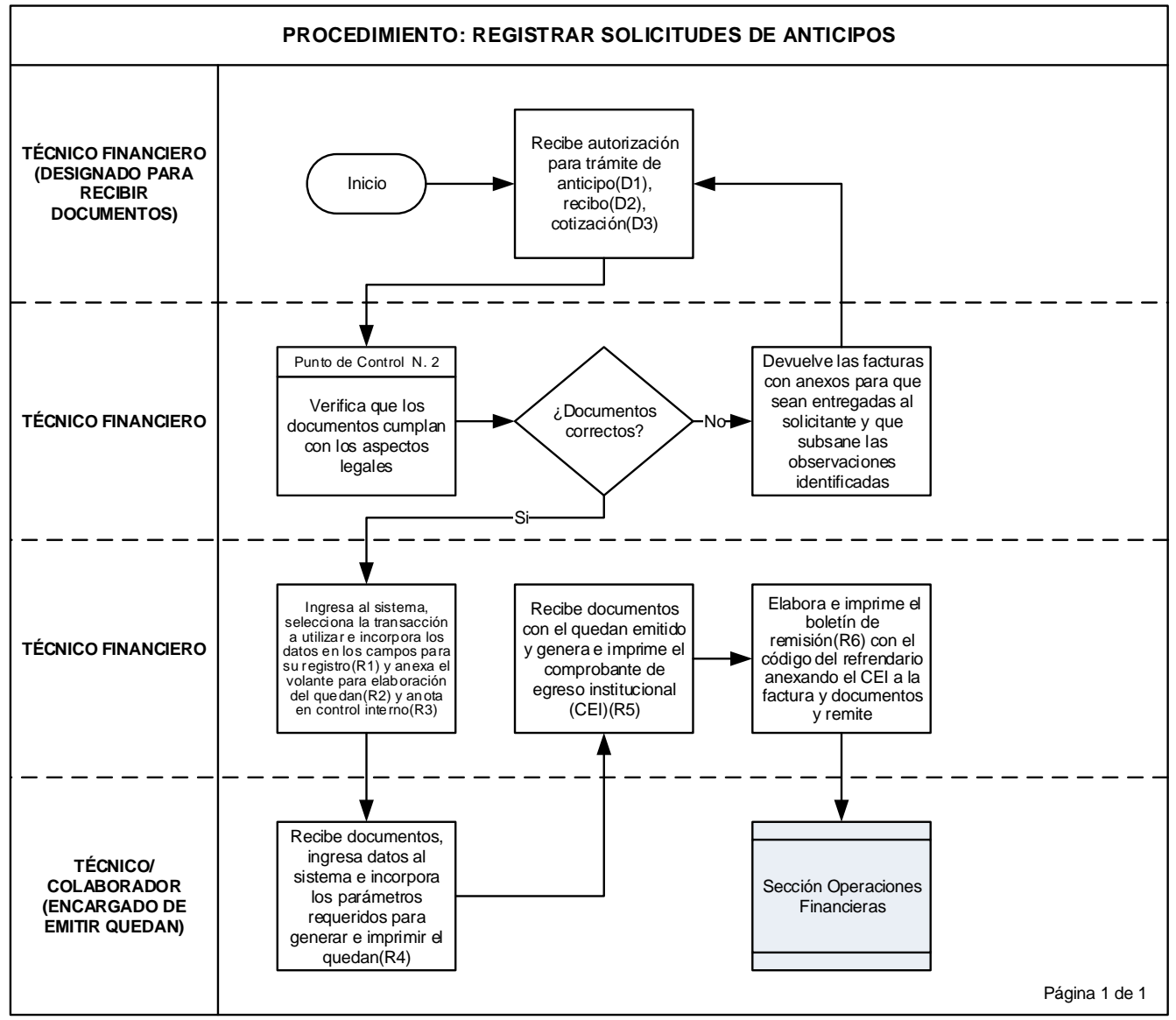

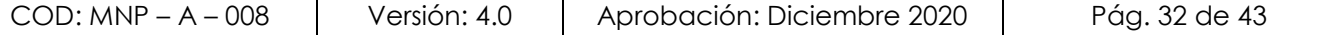

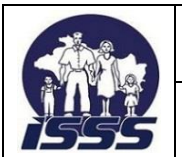

**DEPENDENCIA: UNIDAD FINANCIERA INSTITUCIONAL**

# <span id="page-32-0"></span>**2.6. LIQUIDAR ANTICIPOS A CONTRATISTAS**

# <span id="page-32-1"></span>**NORMAS DEL PROCEDIMIENTO**

- 1. Previo registro de las liquidaciones presentadas por los contratistas, el Técnico Financiero verificará en el sistema y con la Sección de Contabilidad Institucional, si el anticipo quedó provisionado; caso contrario la amortización deberá registrarse afectando el presupuesto de inversión vigente.
- 2. La liquidación de anticipos a contratistas se realizará de forma parcial y en cada liquidación o estimación, verificando el cuadro de estimaciones acumuladas y el cuadro de avance financiero; el Técnico Financiero deberá descontar el porcentaje de anticipo respectivo de acuerdo al contrato, hasta completar el 100% del mismo.
- 3. El Técnico Financiero debe validar en la liquidación final, el acta de recepción final o definitiva, para asegurarse que el anticipo quede completamente liquidado.

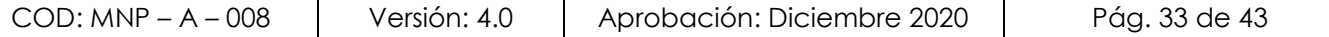

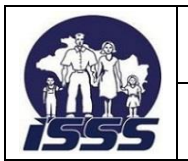

**DEPENDENCIA: UNIDAD FINANCIERA INSTITUCIONAL**

<span id="page-33-0"></span>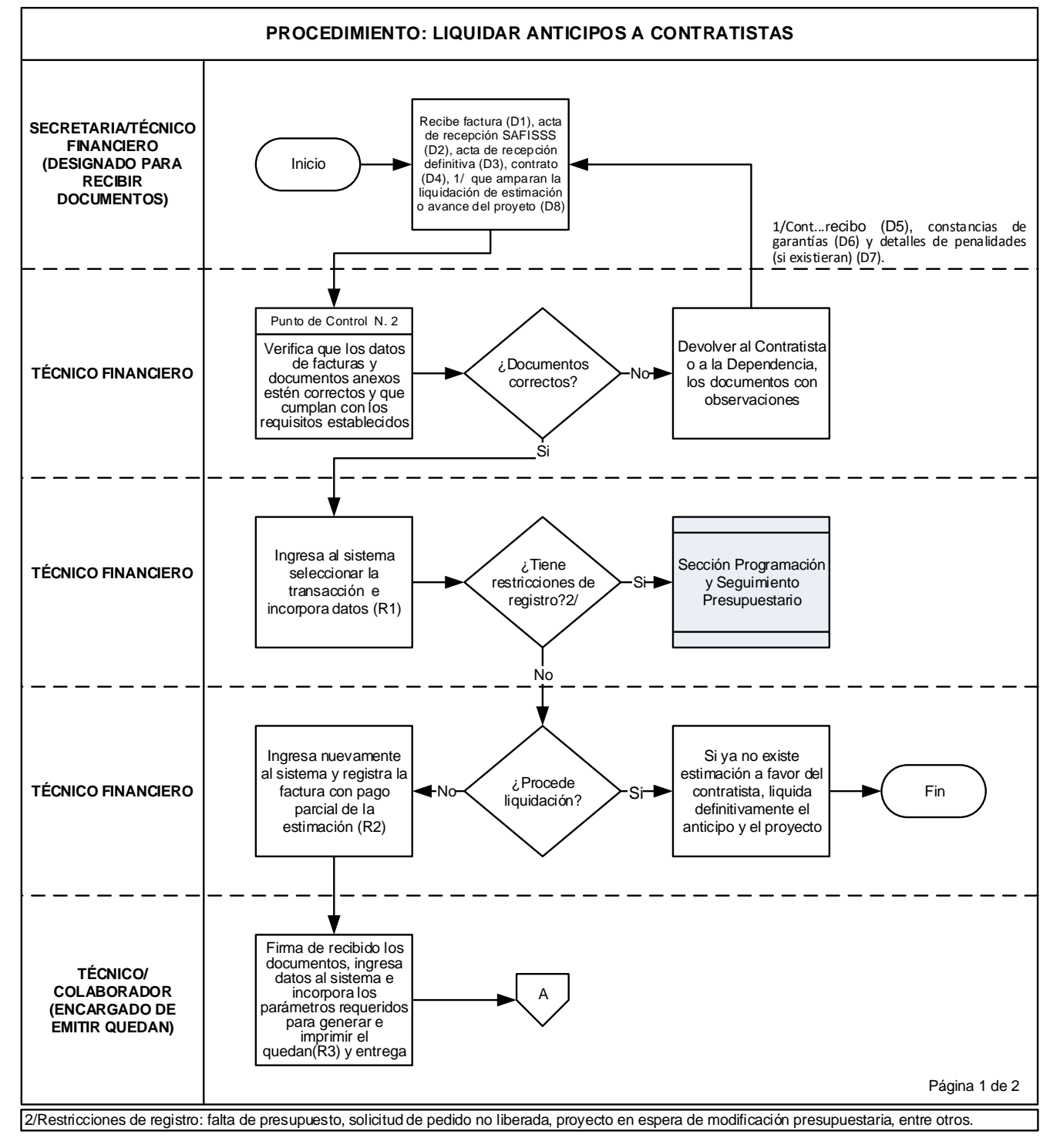

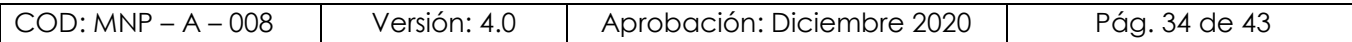

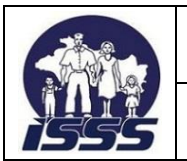

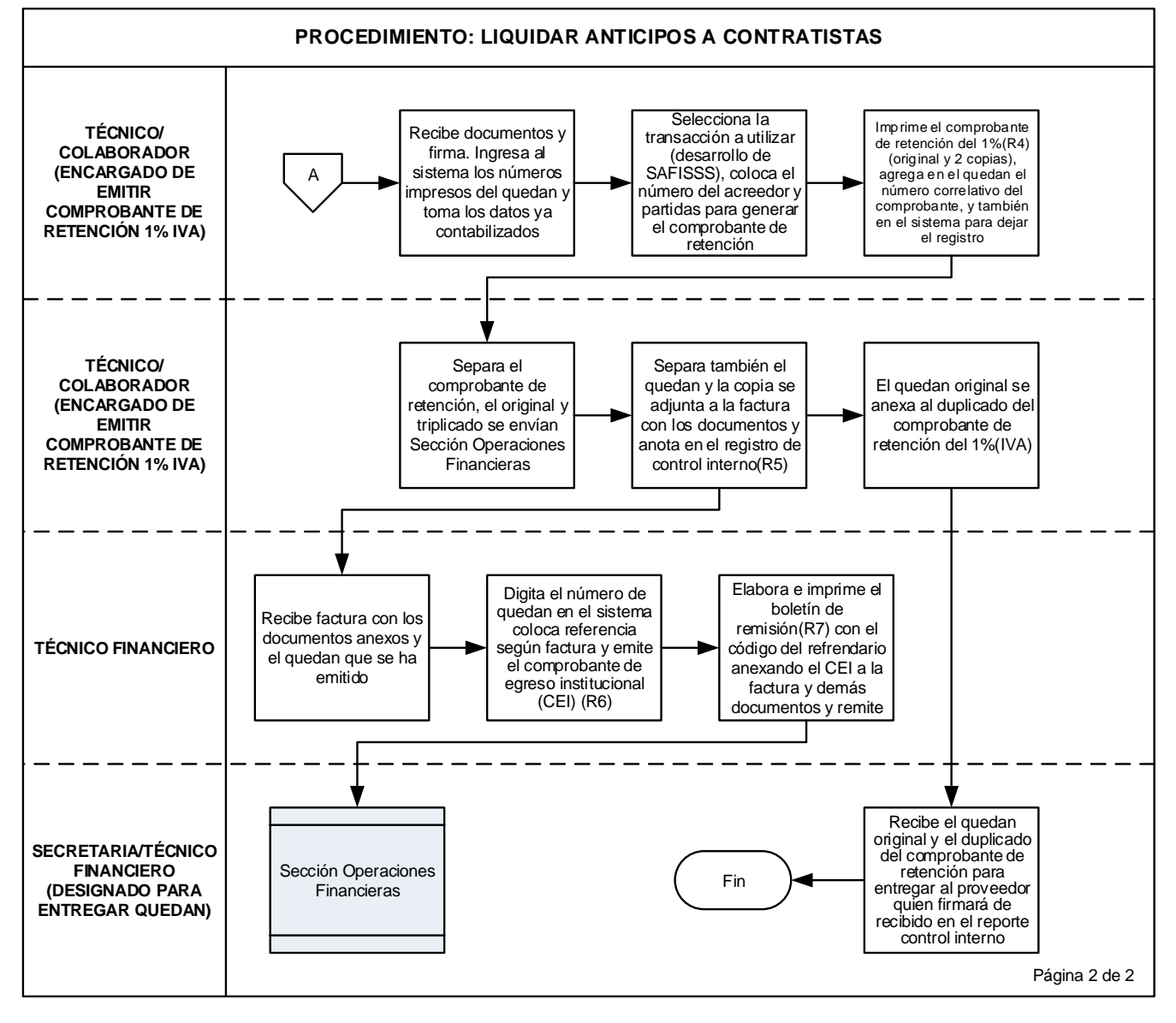

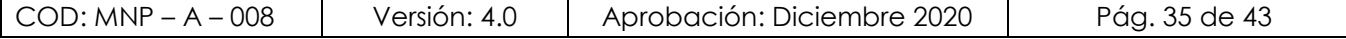

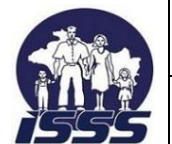

**NOMBRE DEL PROCESO: GESTIONAR PAGOS**

#### **DEPENDENCIA: UNIDAD FINANCIERA INSTITUCIONAL**

#### <span id="page-35-0"></span>**2.7. LIQUIDAR ANTICIPOS OTORGADOS A EMPLEADOS E INSTITUCIONES POR CONVENIOS**

#### <span id="page-35-1"></span>**NORMAS DEL PROCEDIMIENTO**

- 1. El Técnico Financiero debe asegurarse que la liquidación del anticipo otorgado a empleados<sup>17</sup>, este comprendida dentro de los 30 días calendario, siendo este el período máximo de utilización.
- 2. La Sección Trámite de Pago debe verificar que la liquidación de los anticipos otorgados a empleados que fueron utilizados para el desaduanaje de productos adquiridos bajo convenios con OPS, UNFPA y COMISCA, tengan un periodo máximo de utilización hasta 60 días calendario, en consideración a trámites con terceros como: autorizaciones, visados y permisos, solicitud de franquicias, pago de fletes, etc.
- 3. Después de vencido el plazo, si el empleado no ha presentado la liquidación del anticipo, la Sección Tramite de Pago debe notificar la falta de presentación de ésta, o devolución del efectivo. Así mismo se debe notificar al Depto. de Auditoria Financiera Interna, para conocimiento de las acciones efectuadas.
- 4. El Técnico Financiero debe verificar que la documentación de respaldo de la liquidación se presente en original con los anexos correspondientes, incluyendo si fuera el caso, copia de la remesa del sobrante de efectivo, por los fondos no utilizados debidamente autorizada para el respectivo registro y cierre del anticipo otorgado.
- 5. La Sección Trámite de Pago deberá llevar el control de los saldos de anticipos otorgados mediante CONVENIOS a organismos internacionales o locales como OPS, UNFPA, PNUD, UNOPS entre otros y realizará los registros de liquidación correspondientes hasta el momento en que reciba los documentos que amparan las liquidaciones, previamente validadas por las dependencias que están directamente vinculadas con esta gestión, para los cuales no está definido un periodo de utilización ya que se sujetan a la programación financiera, la normativa y regulación establecida en los Convenios.
- 6. Para liquidar los anticipos otorgados a la OPS y UNFPA, el Técnico Financiero debe analizar los documentos para liquidación que remite la División de Almacenes, como actas de recepción y facturas INVOICE, en conjunto con el Departamento de Cooperación Externa, para establecer el prorrateo del gasto que se registrará como Almacenamiento

<sup>&</sup>lt;sup>17</sup> Los empleados que solicitan anticipos de fondos serán responsables por la aplicación de la normativa vigente que regula la gestión de compras, según el monto del anticipo otorgado.

| $COD: MNP - A - 008$ | Versión: 4.0 | Aprobación: Diciembre 2020 | Pág. 36 de 43 |
|----------------------|--------------|----------------------------|---------------|
|----------------------|--------------|----------------------------|---------------|

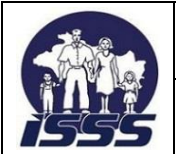

# **DEPENDENCIA: UNIDAD FINANCIERA INSTITUCIONAL**

(seguro, fletes, testeo o análisis y Cargo Administrativo), y conciliar entre ambas dependencias si queda saldo pendiente de liquidar o que el organismo deba reintegrar al instituto.

7. Para registrar la liquidación recibida directamente del PNUD, UNOPS u otros convenios el Técnico Financiero debe verificar la documentación de respaldo, de existir inconsistencias o falta de autorizaciones deberá comunicar al Organismo Internacional y a las dependencias relacionadas del ISSS, para que subsanen los inconvenientes encontrados previos al registro de la liquidación. Así mismo deberá analizar la información y el tratamiento contable que deberá realizarse, ya sea por asignación presupuestaria o provisión de saldos contables.

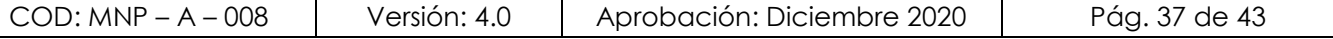

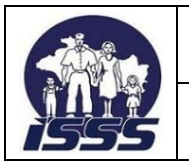

#### **DEPENDENCIA: UNIDAD FINANCIERA INSTITUCIONAL**

<span id="page-37-0"></span>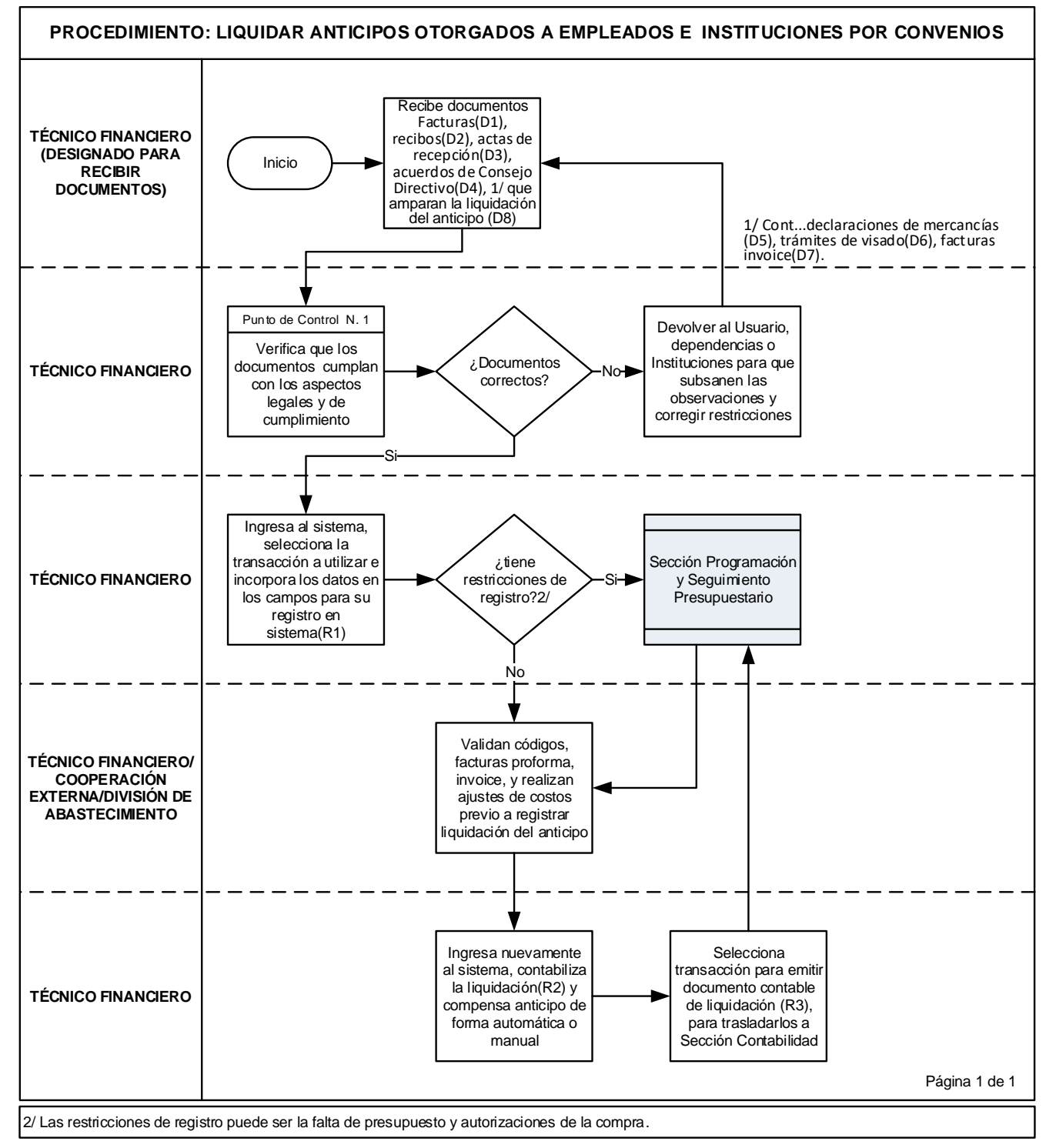

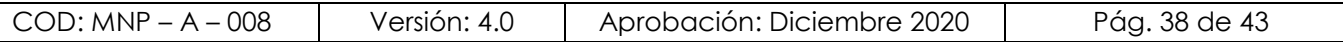

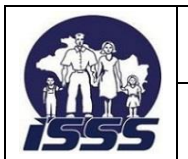

**DEPENDENCIA: UNIDAD FINANCIERA INSTITUCIONAL**

### <span id="page-38-0"></span>**2.8. EJECUTAR INTERFAZ SIRHI**

# <span id="page-38-1"></span>**NORMAS DEL PROCEDIMIENTO**

- 1. La Sección Trámite de Pago, previa comunicación del cierre de planillas por la Sección Remuneraciones, deberá de ejecutar la interfaz SIRHI, por medio de la transacción ZFIT\_CARGA\_NOMINA con la cual se accesará a la información que contienen las planillas mensuales de salarios y otras prestaciones al personal.
- 2. La documentación de respaldo que el Técnico Financiero deberá utilizar para la ejecución de la interfaz, será el resumen general de planillas, la cual servirá de soporte para verificar los valores contabilizados en el sistema.
- 3. El Técnico Financiero de la Sección Trámite de Pago, debe asegurarse de recibir con cinco días hábiles previo a la fecha de pago de cada mes, los archivos de alimentación y transporte, planilla normal, planilla complementaria y de cheques, bono, prima especial y aguinaldo; así como del consolidado comparativo de valores a pagar por NIT de acreedor contenido en el resumen general de planillas.
- 4. El Técnico Financiero de la Sección Trámite de Pago, debe verificar la fecha de contabilización para ejecutar la interfaz considerando el mes y año, y que no existe IDPAGO en blanco o centros de costos que estén inactivos.
- 5. El Técnico Financiero de la Sección Trámite de Pago debe ejecutar la carga de la planilla en la interfaz en su totalidad, antes de las fechas de pago de los fondos ájenos, programadas por el Departamento de Tesorería, salvo inconvenientes ajenos a la Sección Trámite de Pagos.

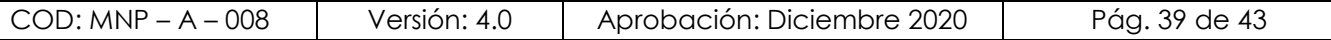

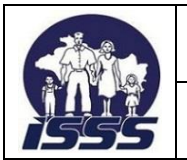

#### <span id="page-39-0"></span>**DIAGRAMA DE FLUJO**

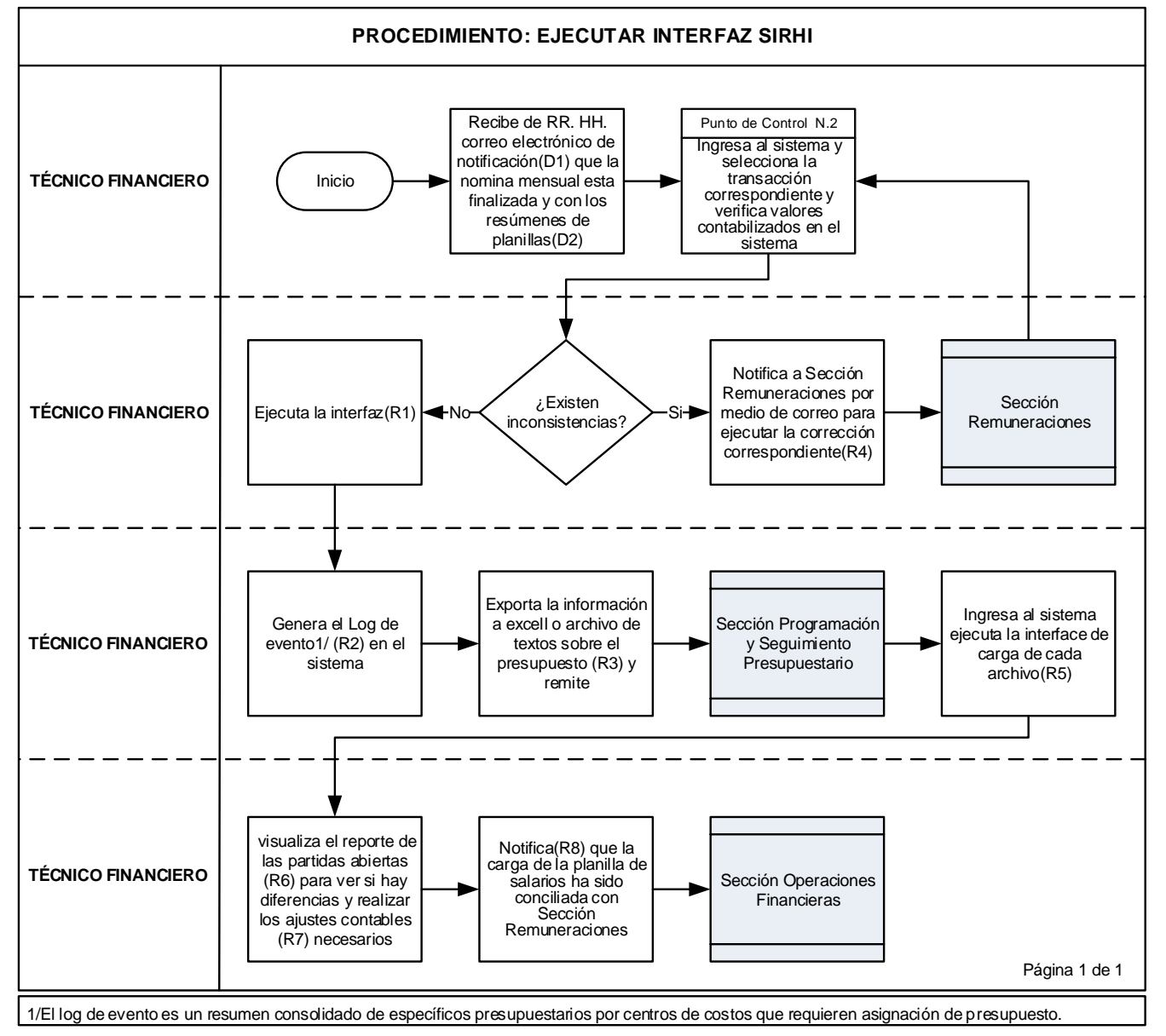

# <span id="page-39-1"></span>**2.9. EJECUTAR INTERFAZ DE SUBSIDIOS, PENSIONES Y AUXILIO DE SEPELIO**

### <span id="page-39-2"></span>**NORMAS DEL PROCEDIMIENTO**

1. El Técnico Financiero de la Sección Trámite de Pago, debe recibir diariamente de la Sección Subsidios, los listados impresos de las órdenes de pago de subsidio (OPS) de empleados del sector privado y de instituciones del sector público, emitidas a nivel nacional y verificará el registro de la ejecución en la interfaz de la cuenta por pagar bajo

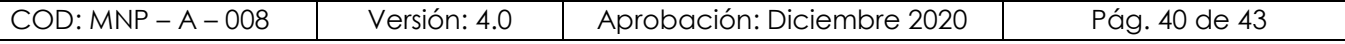

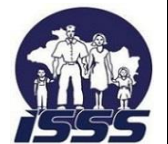

#### **DEPENDENCIA: UNIDAD FINANCIERA INSTITUCIONAL**

dicho concepto, cuya carga debe estar registrada en su totalidad y en la fecha que corresponde.

Las emisiones de OPS del último día hábil de cada mes, deberán ser recibidas a más tardar el segundo día hábil del siguiente mes por efectos de cierre del periodo.

- 2. El Técnico Financiero debe recibir y registrar de forma masiva o manual en el sistema, las anulaciones de las OPS, informadas por la Sección Subsidios dentro del mes que corresponde, ya que una vez efectuado el cierre contable no podrán efectuarse modificaciones.
- 3. El Técnico Financiero podrá recibir y registrar reportes de reposición de OPS emitidas nuevamente por modificación o anulación de las reportadas anteriormente.
- 4. El Técnico Financiero debe verificar entre otros anexos a los reportes de OPS, la copia del NIT y que se especifique si son fondos propios o del Gobierno Central, a efecto de emitir el quedan a nombre de la Institución solicitante o para la Dirección General de Tesorería (DGT).
- 5. La Sección Trámite de Pago debe ejecutar periódicamente las cargas de interface de subsidio del sector privado, correspondiente a emisiones de OPS para dicho sector, las cuales fueron emitidas a nombre del trabajador y cobradas directamente en las Instituciones del sistema financiero.
- 6. El Técnico Financiero de la Sección Trámite de Pago debe ejecutar la carga en la interface correspondiente a los auxilios de sepelio con base a los listados y archivos electrónicos con el detalle de las OPS generadas bajo este concepto, recibidas de la Sección Auxilios de Sepelio y Pensiones, debiendo cotejar los listados impresos versus lo contabilizado en el sistema.
- 7. La Sección Trámite de Pago debe monitorear el envío oportuno de la planilla de pensiones a efecto de prever las fechas de pago de esta prestación.
- 8. La Sección Trámite de Pago deberá ejecutar la interface de carga de la planilla de pensiones por riesgos profesionales una vez al mes, previa recepción de correo electrónico, enviado por la Sección Auxilios de Sepelio y Pensiones, el cual contiene el resumen de planilla (archivos electrónicos de las pensiones otorgadas), verificando en el sistema que el registro en la cuenta por pagar, corresponda a cada concepto según resumen de planilla de pensiones.

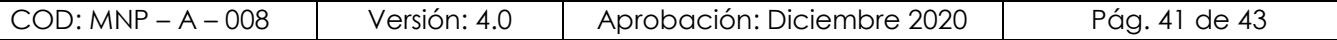

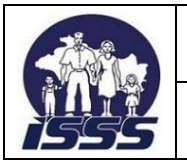

**DEPENDENCIA: UNIDAD FINANCIERA INSTITUCIONAL**

<span id="page-41-0"></span>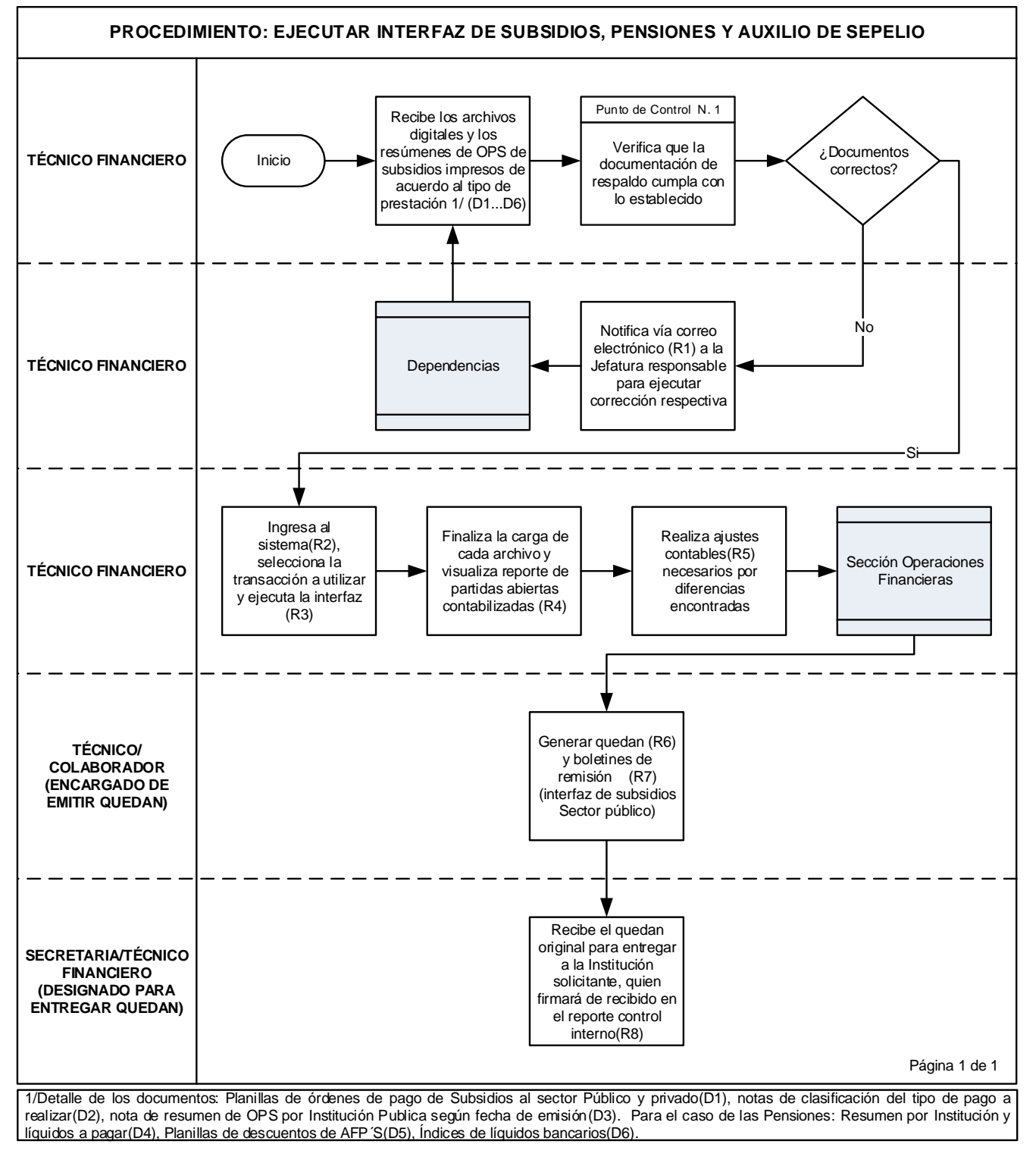

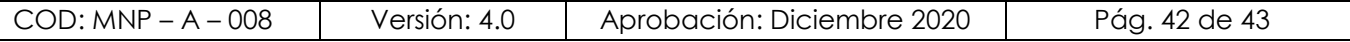

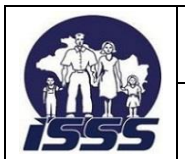

# <span id="page-42-0"></span>**3. REGISTRO DE ACTUALIZACIÓN DE DOCUMENTOS**

# **VERSIÓN 4.0**

### CREACIÓN DEL DOCUMENTO:

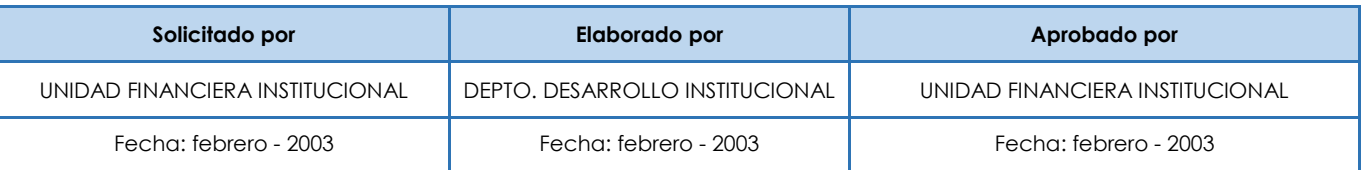

# REGISTROS DE ACTUALIZACIONES:

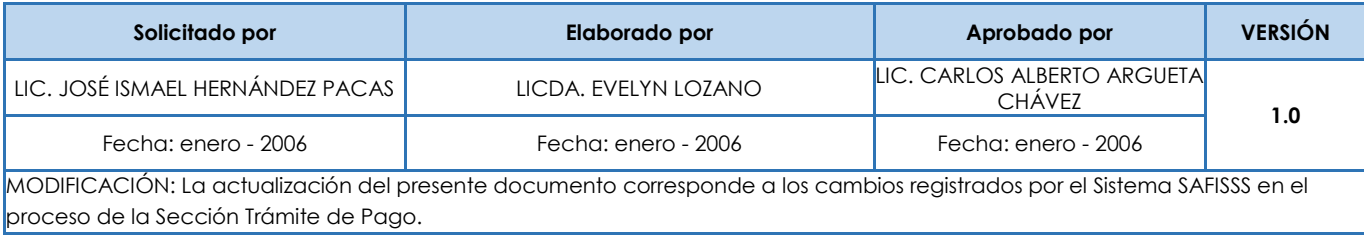

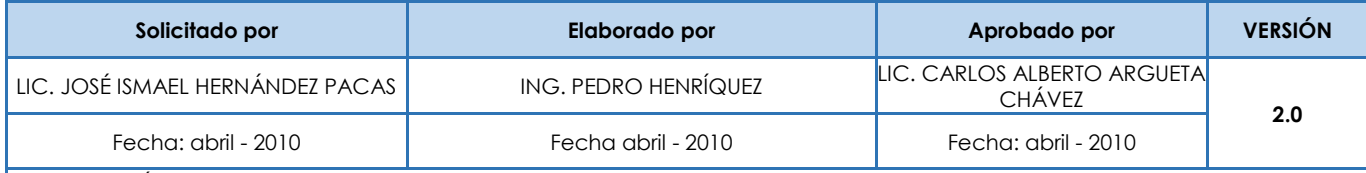

MODIFICACIÓN: La actualización del presente documento corresponde a los cambios registrados por el Sistema SAFISSS en el proceso de la Sección Trámite de Pago.

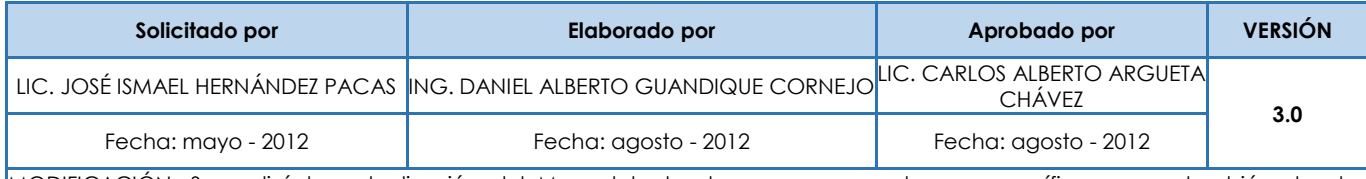

MODIFICACIÓN: Se realizó la actualización del Manual tanto de normas generales y específicas como también de los procedimientos tales como: Registro de Reintegro de Fondo Circulante por el nombre Revisión Aleatoria de Reintegro de Fondos Circulantes y Ejecución Interfaz SIRHI por el nombre Ejecución Cargas SIRHI.

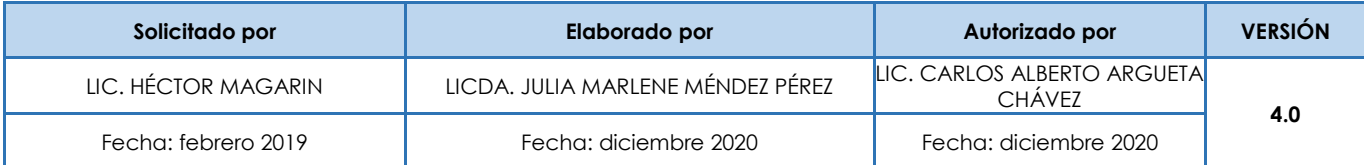

MODIFICACIÓN: Se realizó la revisión y actualización del manual de normas y procedimientos de "Trámite de Pago" - agosto 2012, en sus normativas y diagramas de flujo, así como en la delimitación de competencias en los procesos de verificación de facturas, liquidaciones de anticipos otorgados por convenios, formas de contratación y procesos de verificación de facturas de proveedores y acreedores, entre otros. Finalmente se cambia el nombre del documento a Manual de Normas y Procedimientos "Gestionar Pagos".

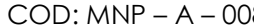